# **AutoLab Eine Experimentierplattform für automotive Softwareentwicklung**

**Olaf Spinczyk Jochen Streicher** Horst Schirmeier

bis 31.8. Informatik 4 Verteilte Systeme und Betriebssysteme **Friedrich-Alexander Universität Erlangen-Nürnberg**

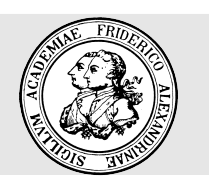

ab 1.9. Informatik 12 Entwicklung und Betrieb eingebetteter und vernetzter Systeme **Universität Dortmund**

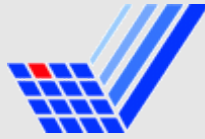

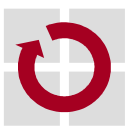

os@cs.fau.de http://www4.informatik.uni-erlangen.de/~os

### **Agenda**

- **Einführung**
- **Vision und Minimalziele**
- **Durchführung**
- **Seminarthemen**
- **Nächste Schritte**

#### **Fragen**

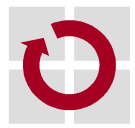

### **Agenda**

#### **Einführung**

- **Vision und Minimalziele**
- **Durchführung**
- **Seminarthemen**
- **Nächste Schritte**

#### **Fragen**

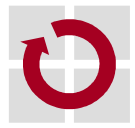

### **Software im Automobil**

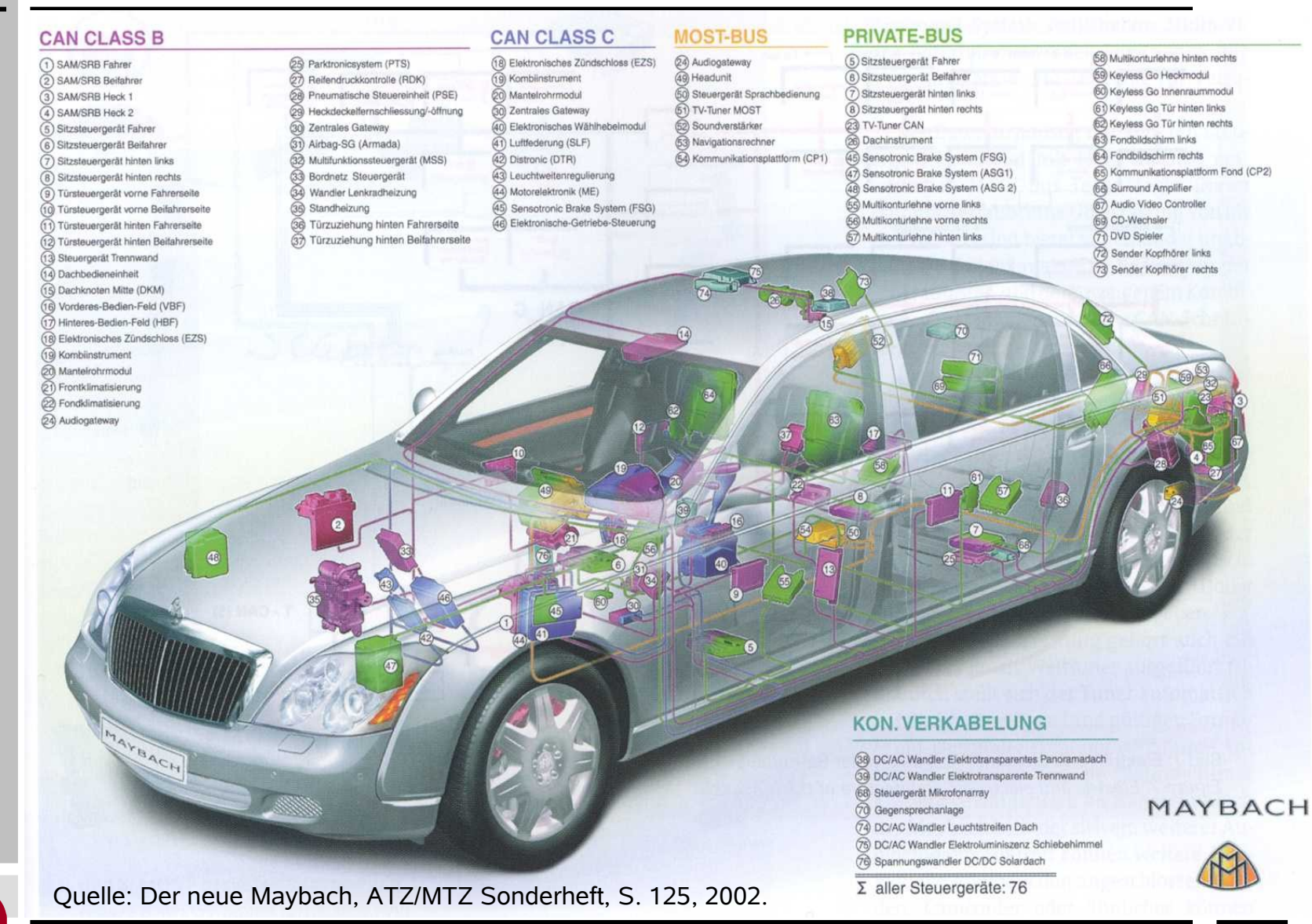

Olaf Spinczyk <os@cs.fau.de> **4** Vorstellung der PG AutoLab, Universität Dortmund, 25.5.2007

## **Software im Automobil**

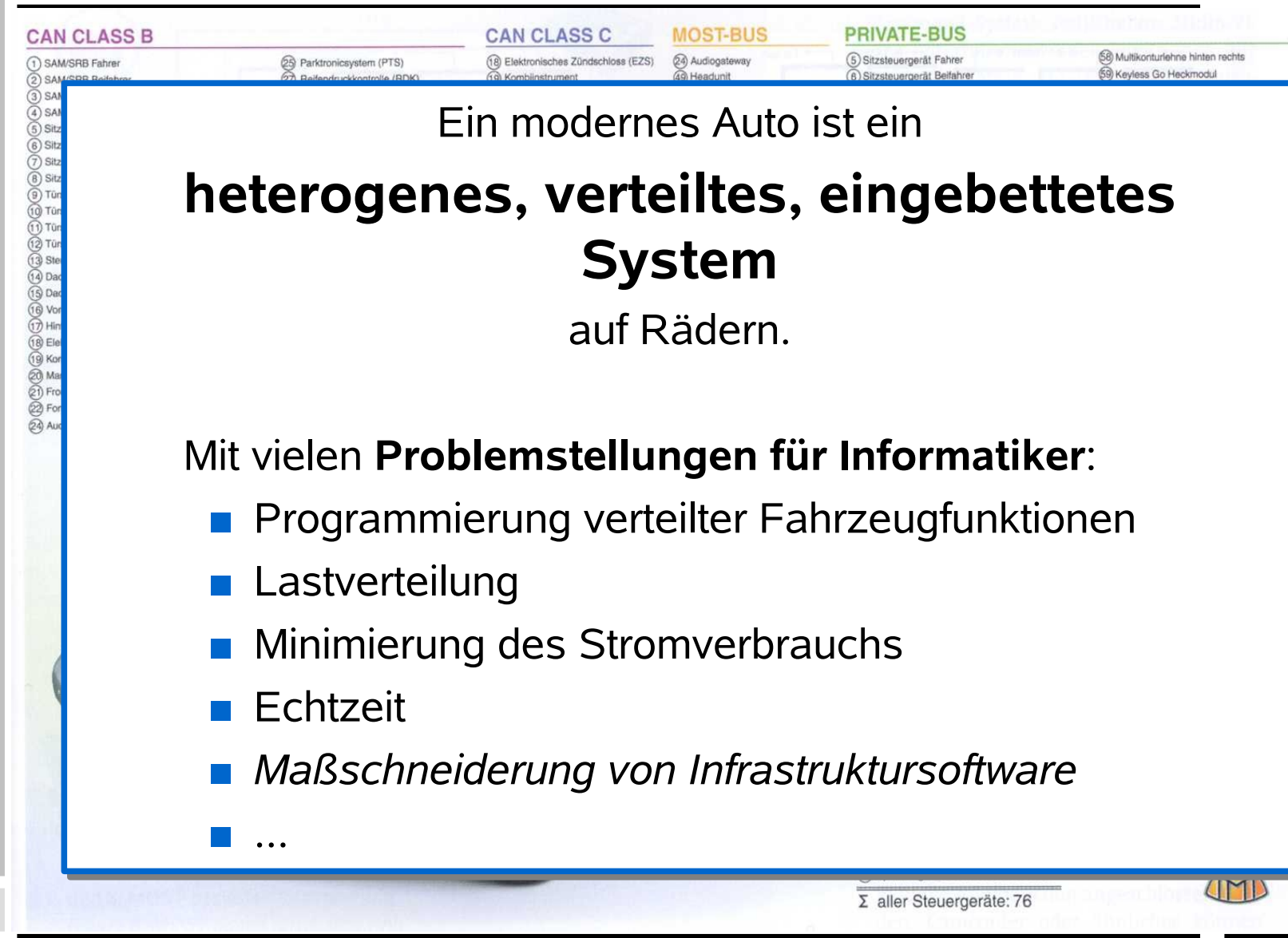

## **Idee der Projektgruppe**

**Grundstein** für ein neues Labor:

- **Brettaufbau** eines typischen Fahrzeugnetzes
- **Steuerungs- und Messumgebung**

**Ziele** (langfristig):

- Analysen unter realen Lastbedingungen
- Betrachtung des Fahrzeug als Gesamtheit
- Untersuchung alternativer Fahrzeugtopologien

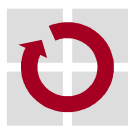

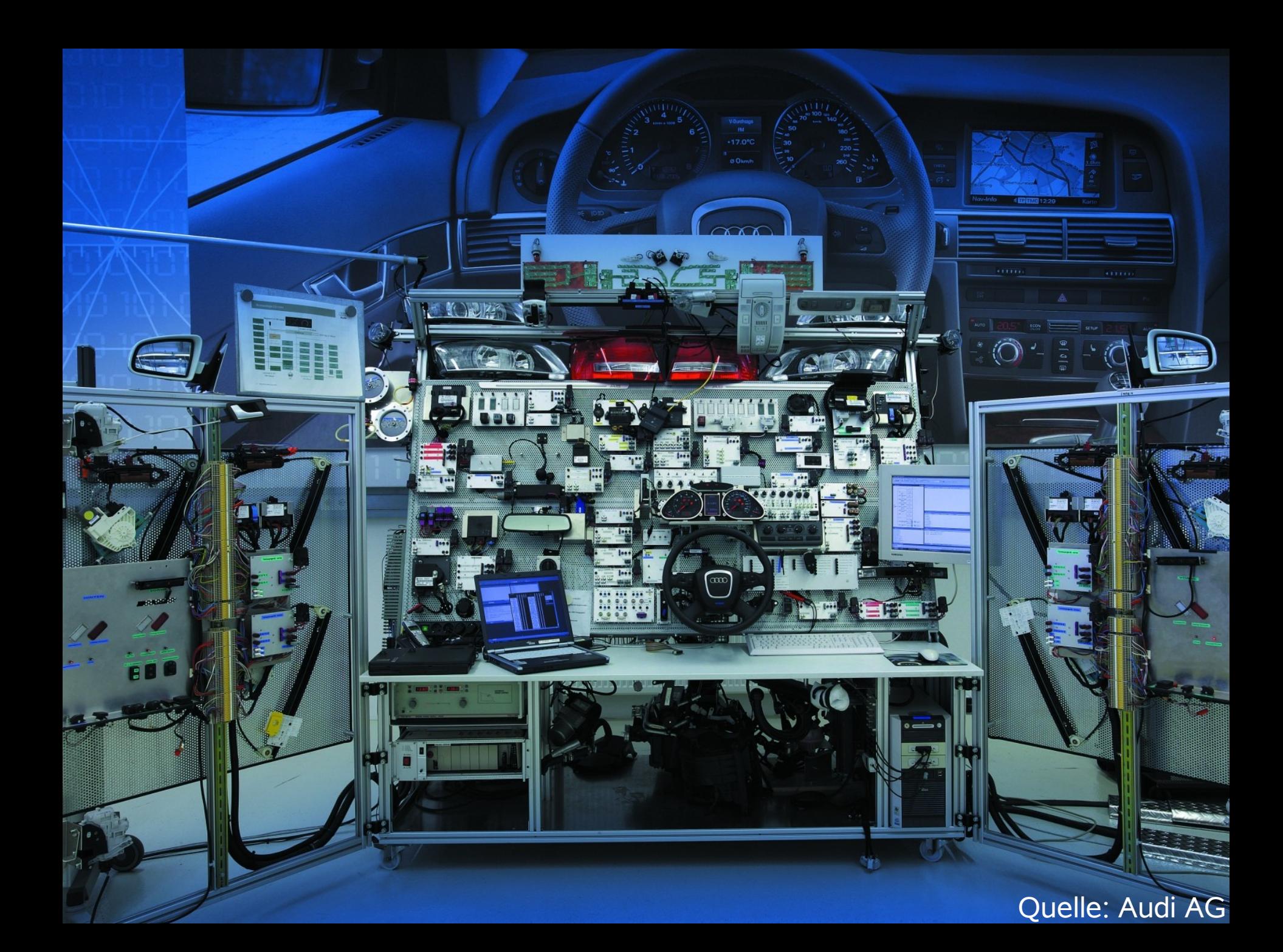

#### **Idee der Projektgruppe**

#### **Brettaufbau** eines typischen Fahrzeugnetzes

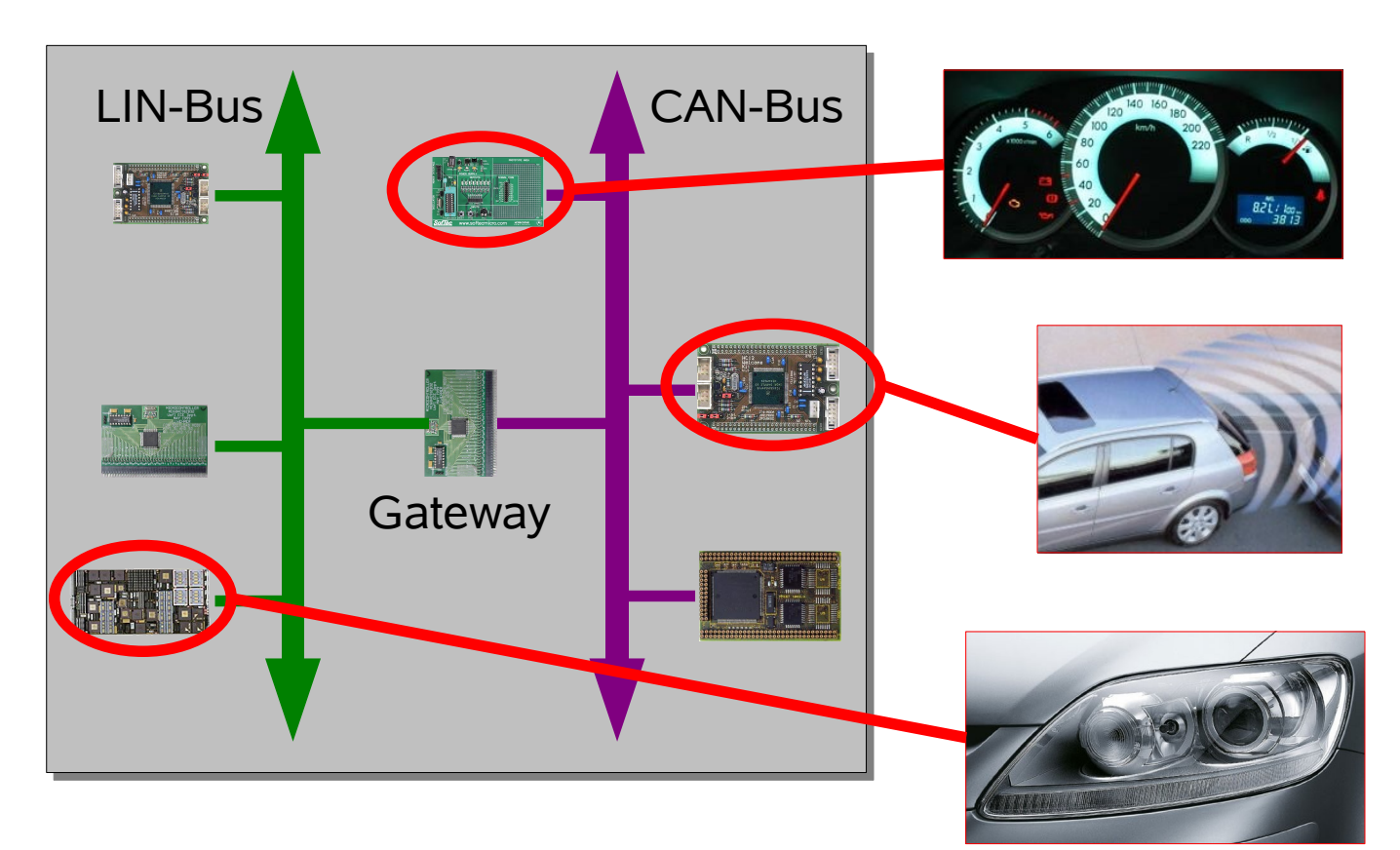

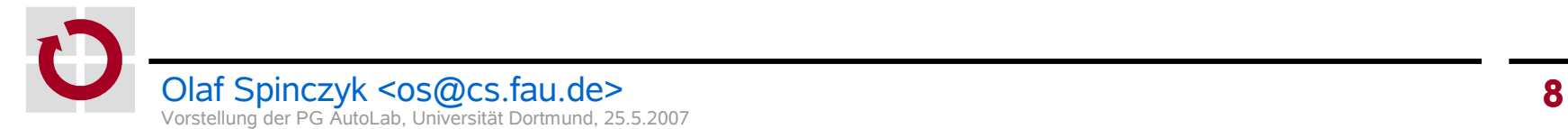

### **Idee der Projektgruppe**

#### **Steuerungs- und Messumgebung**

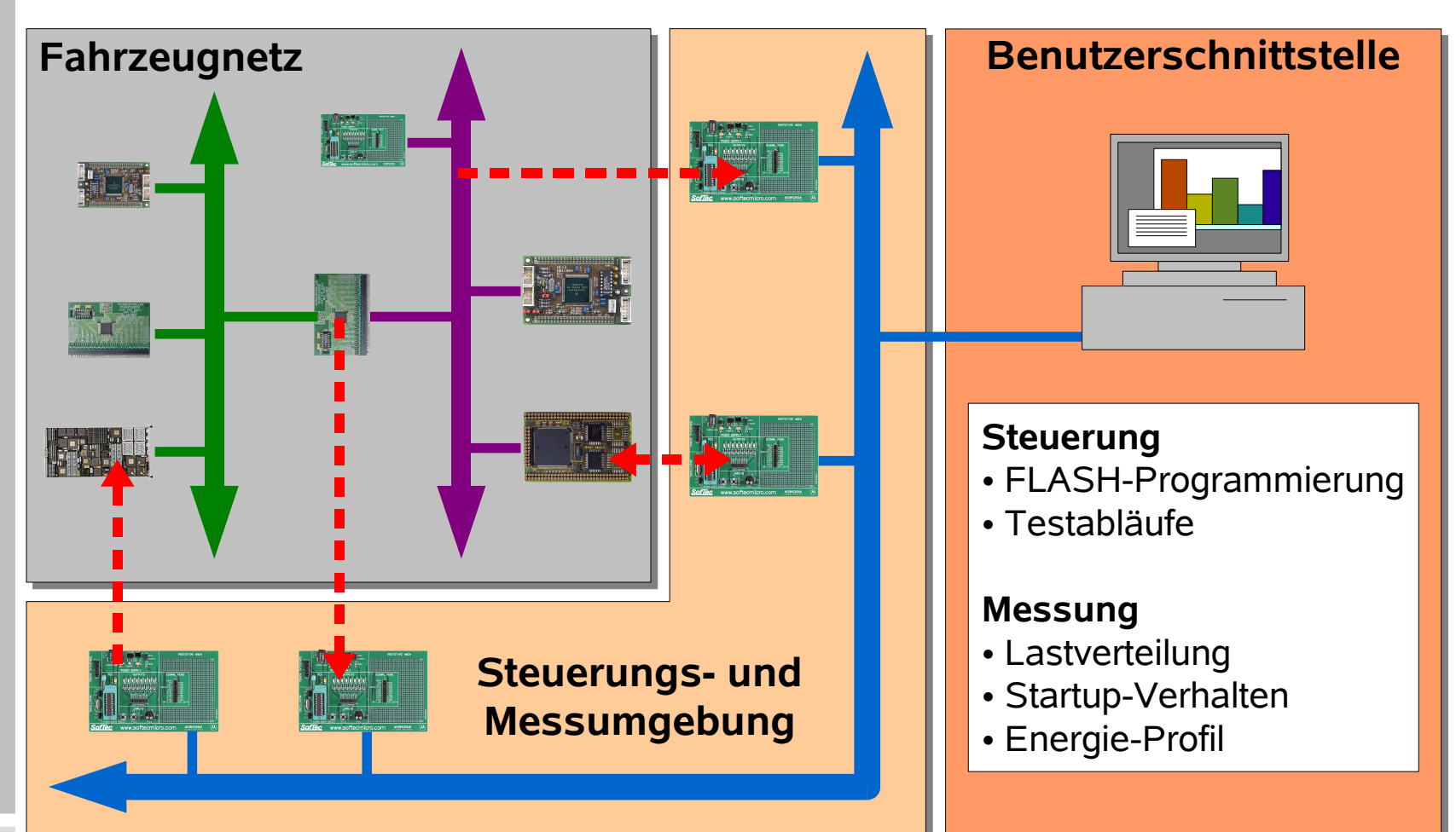

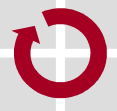

## **Die Highlights**

- komplexe Aufgabe im Team lösen
	- **· ideale Berufsvorbereitung**
- nahtloser Übergang in die Diplomarbeit
- + aktuelle Standards der KFZ-Industrie
- + Industriekontakte
- + Messebesuch
- + praktische Arbeiten
- unterschiedlichste Aufgabenbereiche
	- Hardware, Echtzeit, Kommunikation, Auswertung, Visualisierung, ...

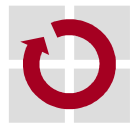

### **Teilnahmevoraussetzungen**

#### **notwendig**

- VL *Rechnerarchitektur*, *Prozessrechnertechnik* oder *Eingebettete Systeme*
- Bereitschaft zu hardware- und systemnaher Programmierung
	- keine Angst vor Hardware
- Verständnis englischsprachiger Artikel und Handbücher

#### **wünschenswert**

Programmiererfahrung in C und/oder C++

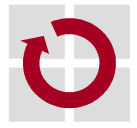

### **Agenda**

#### **Einführung**

- **Vision und Minimalziele**
- **Durchführung**
- **Seminarthemen**
- **Nächste Schritte**

#### **Fragen**

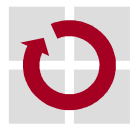

#### **Vision**

#### **Wie könnte das Ganze mal ausschauen...**

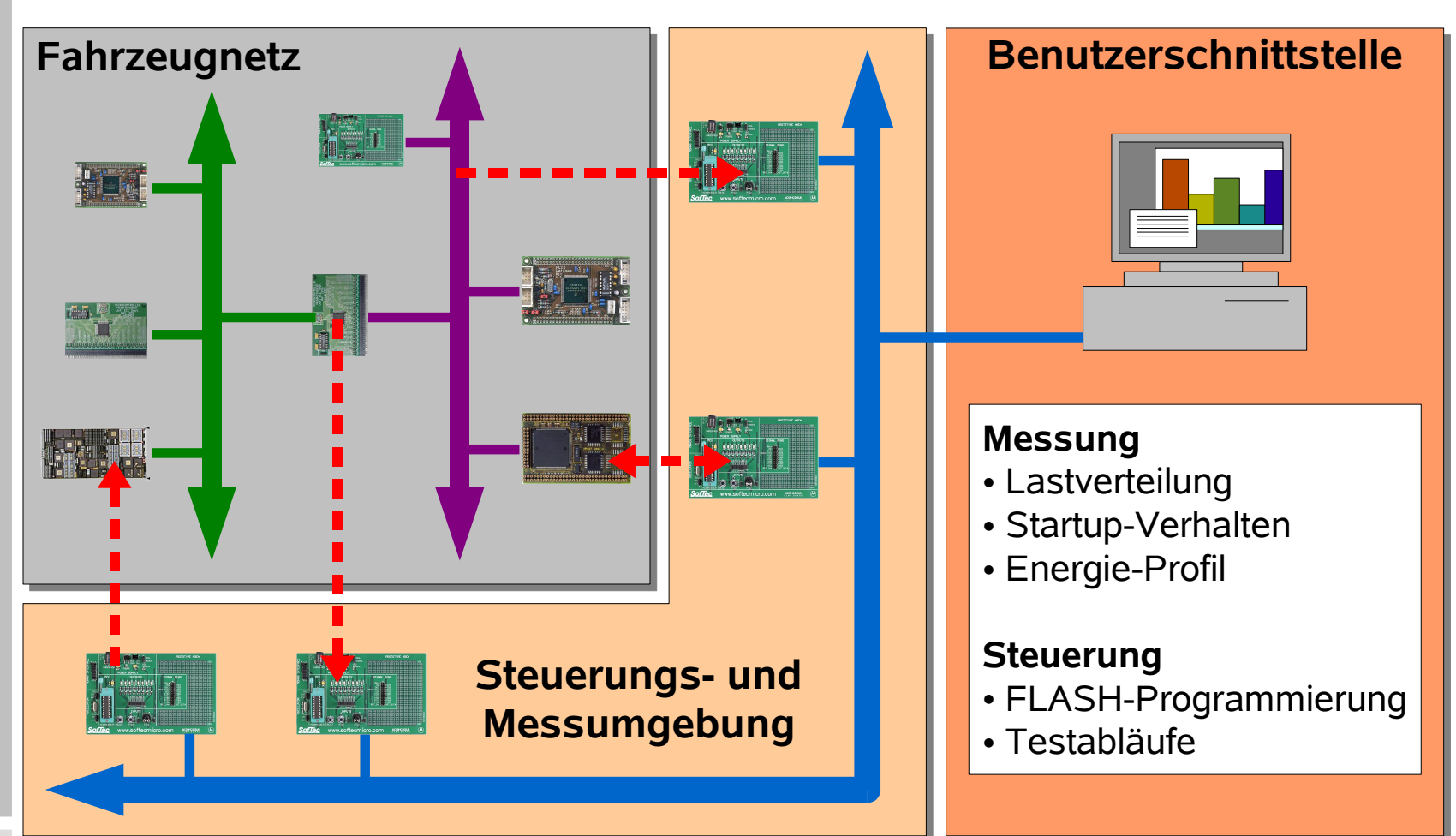

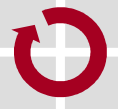

#### **Vision**

#### **Wie könnte das Ganze mal ausschauen...**

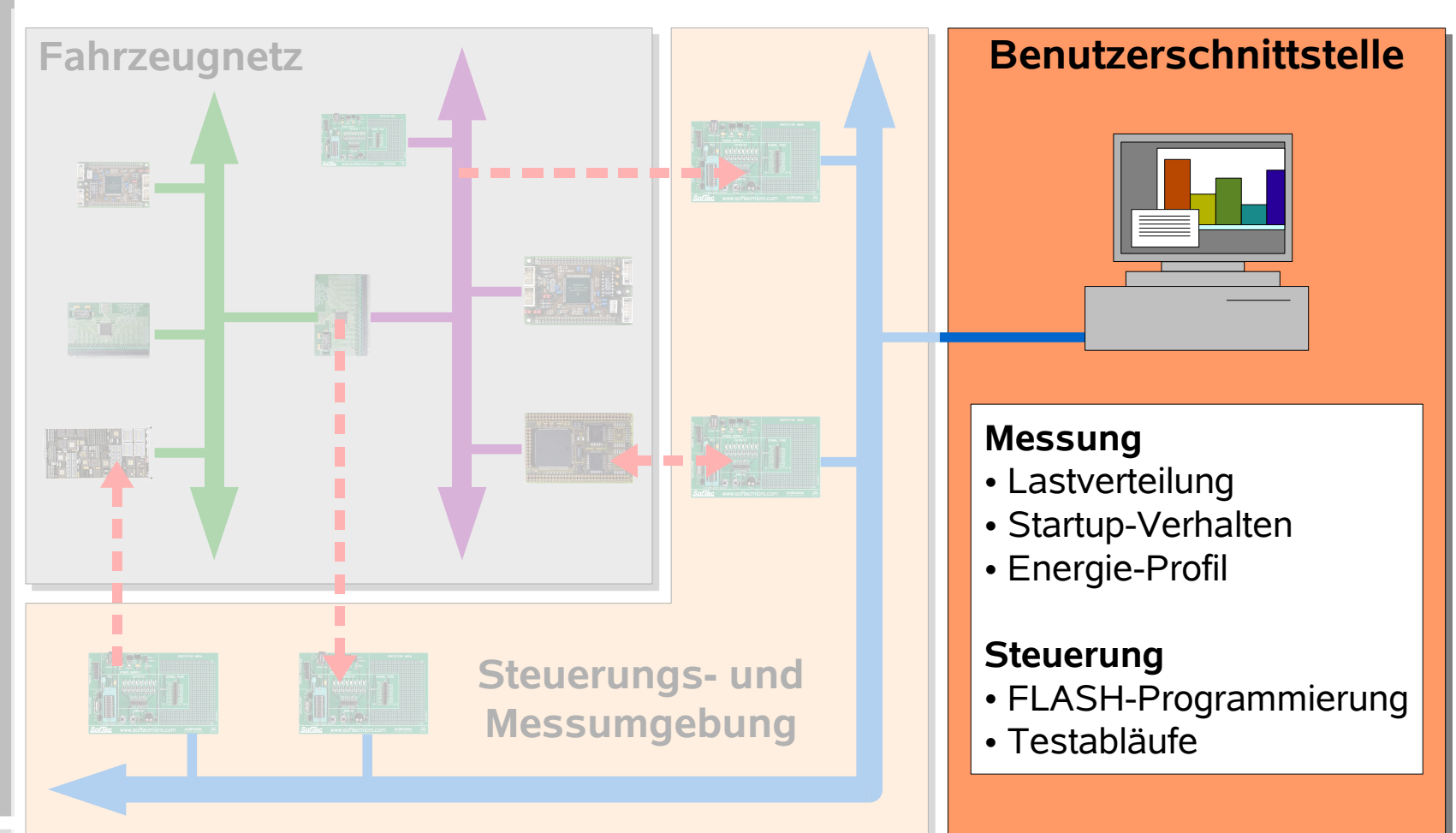

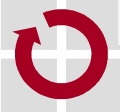

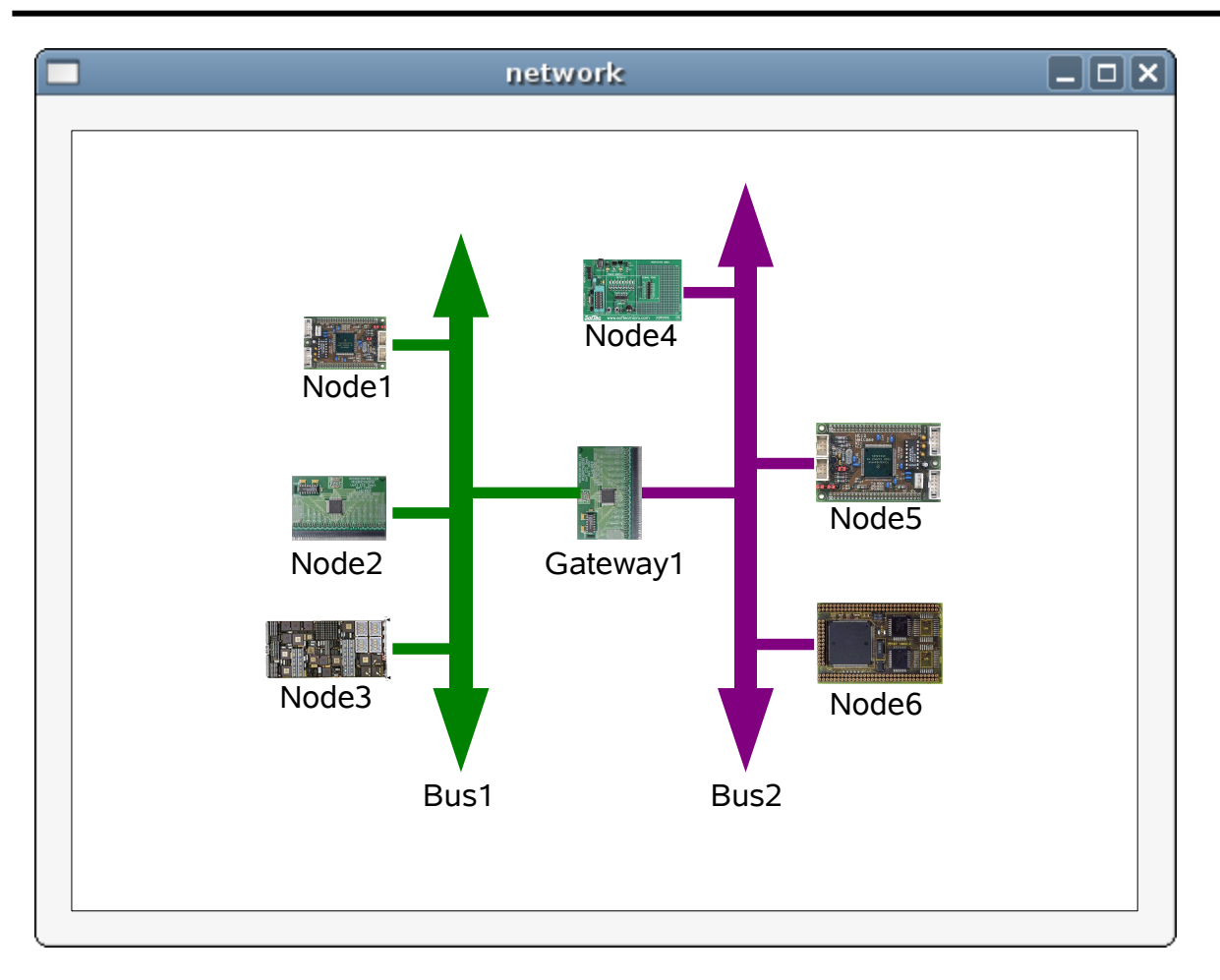

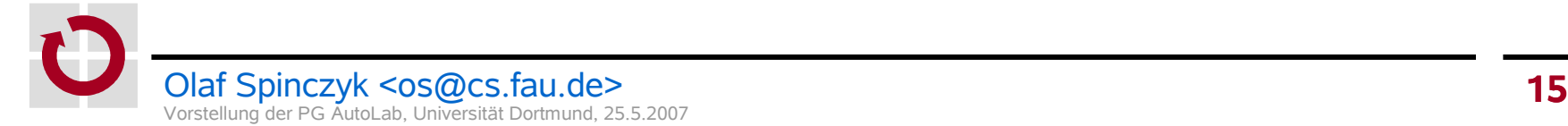

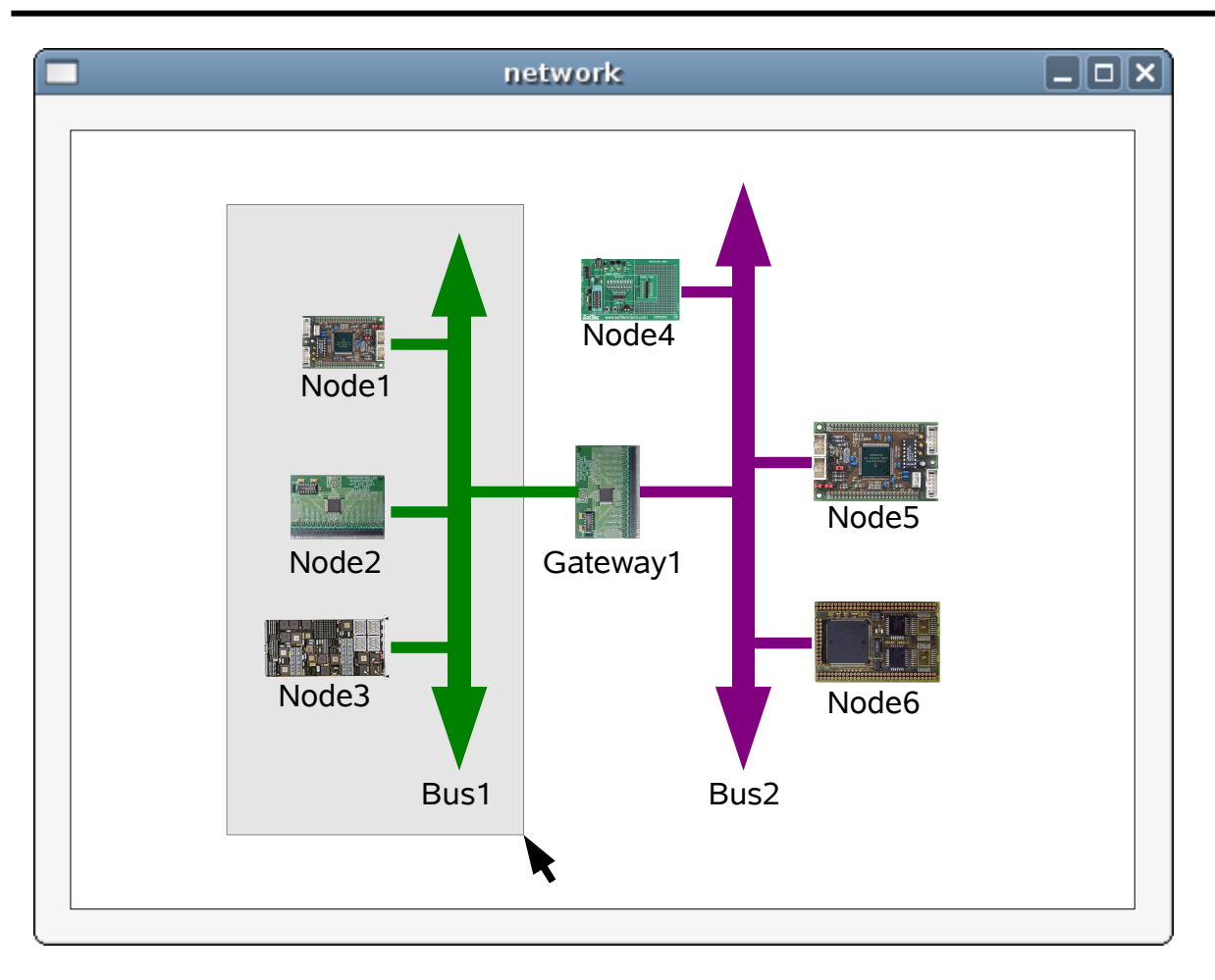

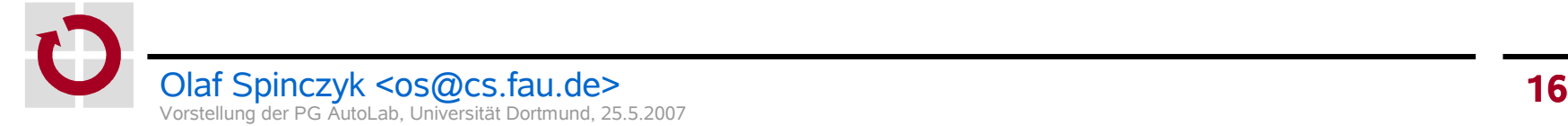

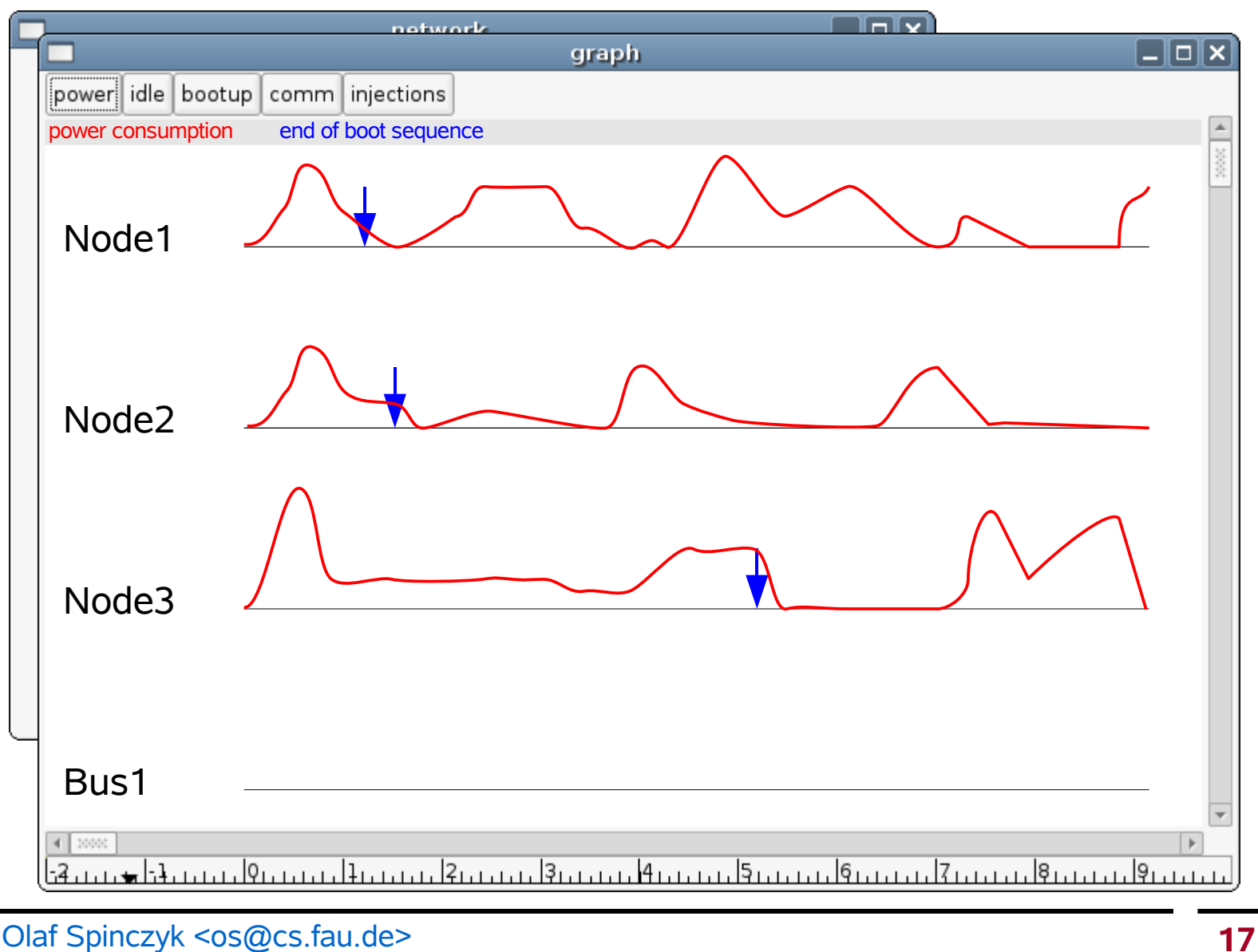

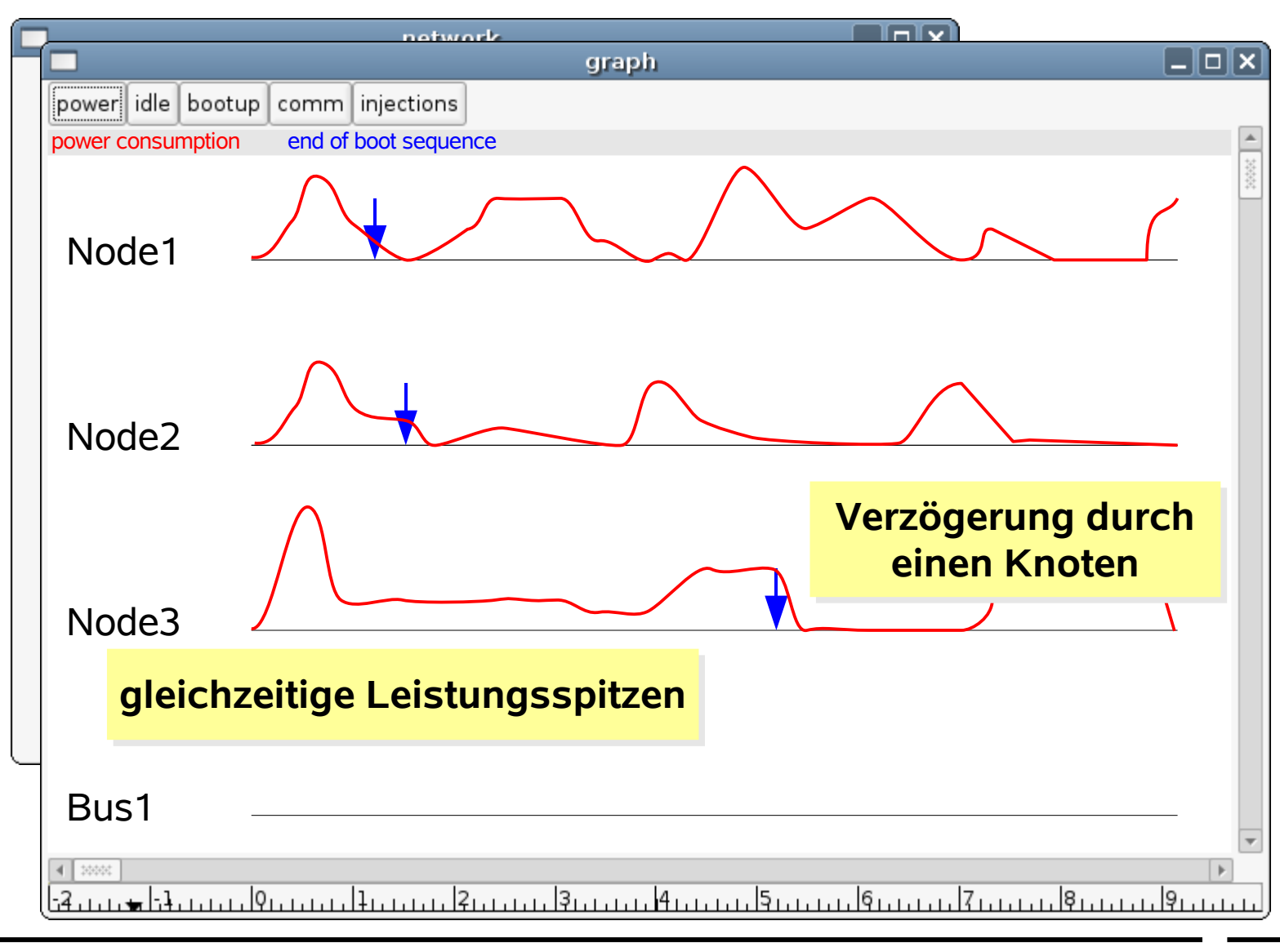

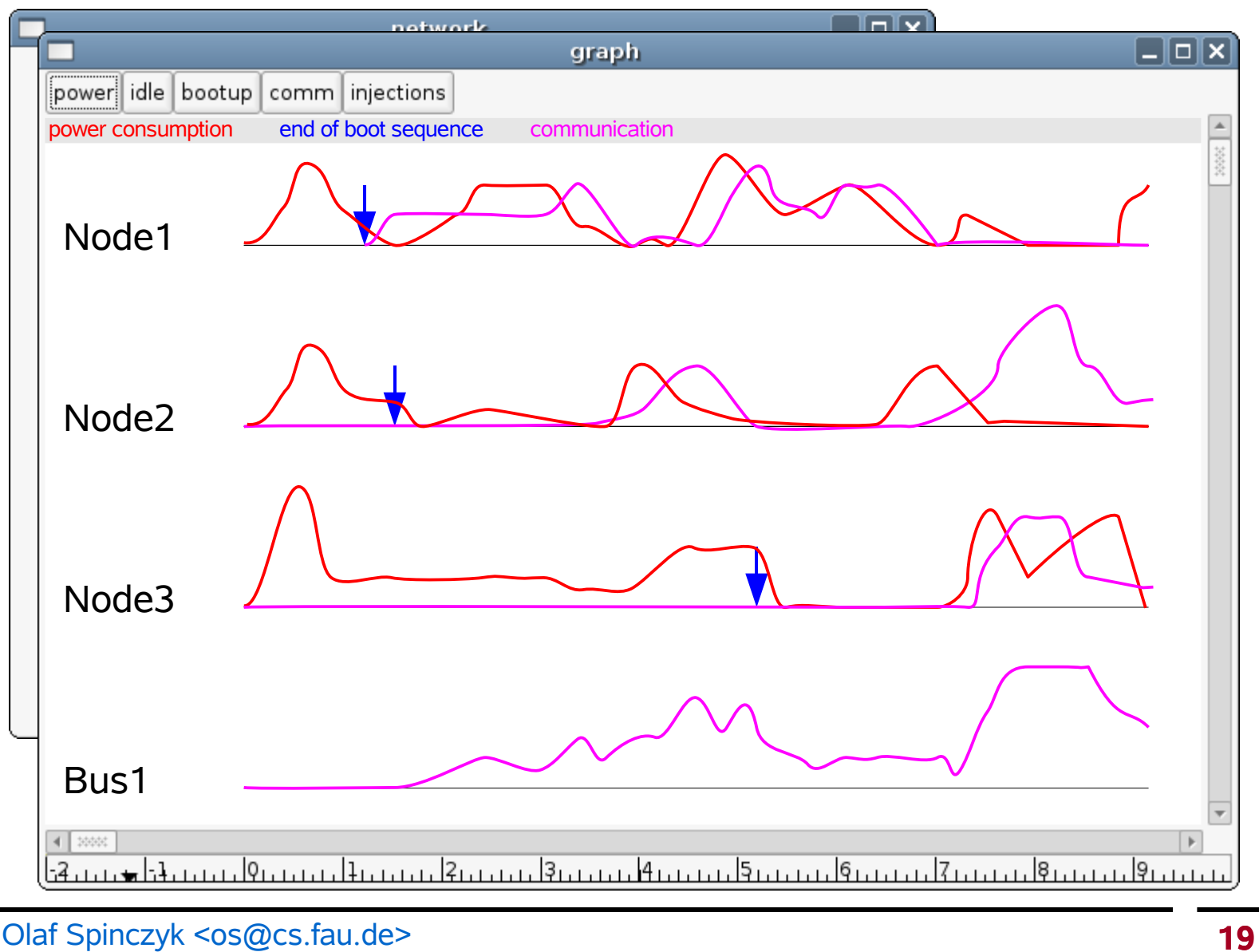

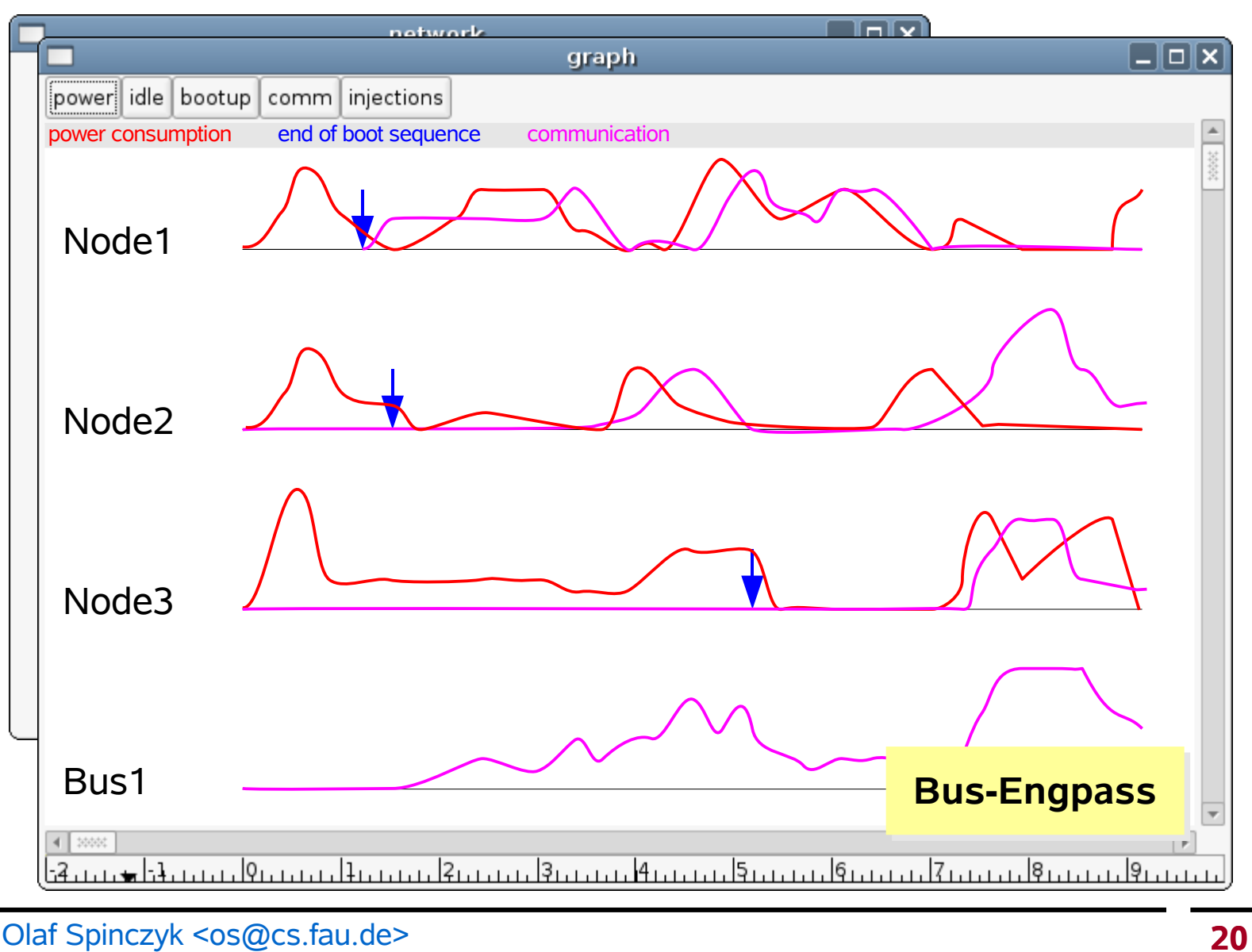

#### Vorstellung der PG AutoLab, Universität Dortmund, 25.5.2007

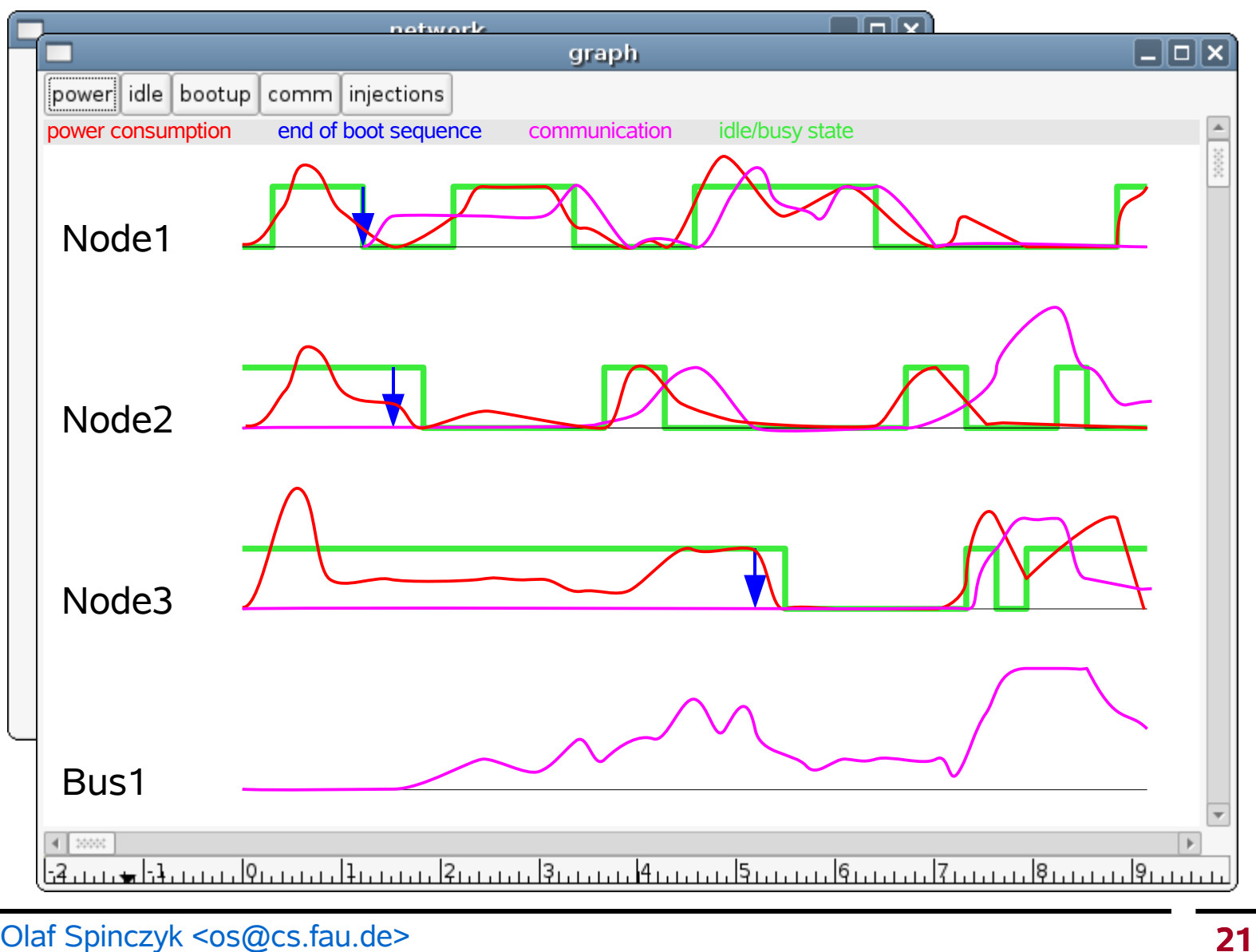

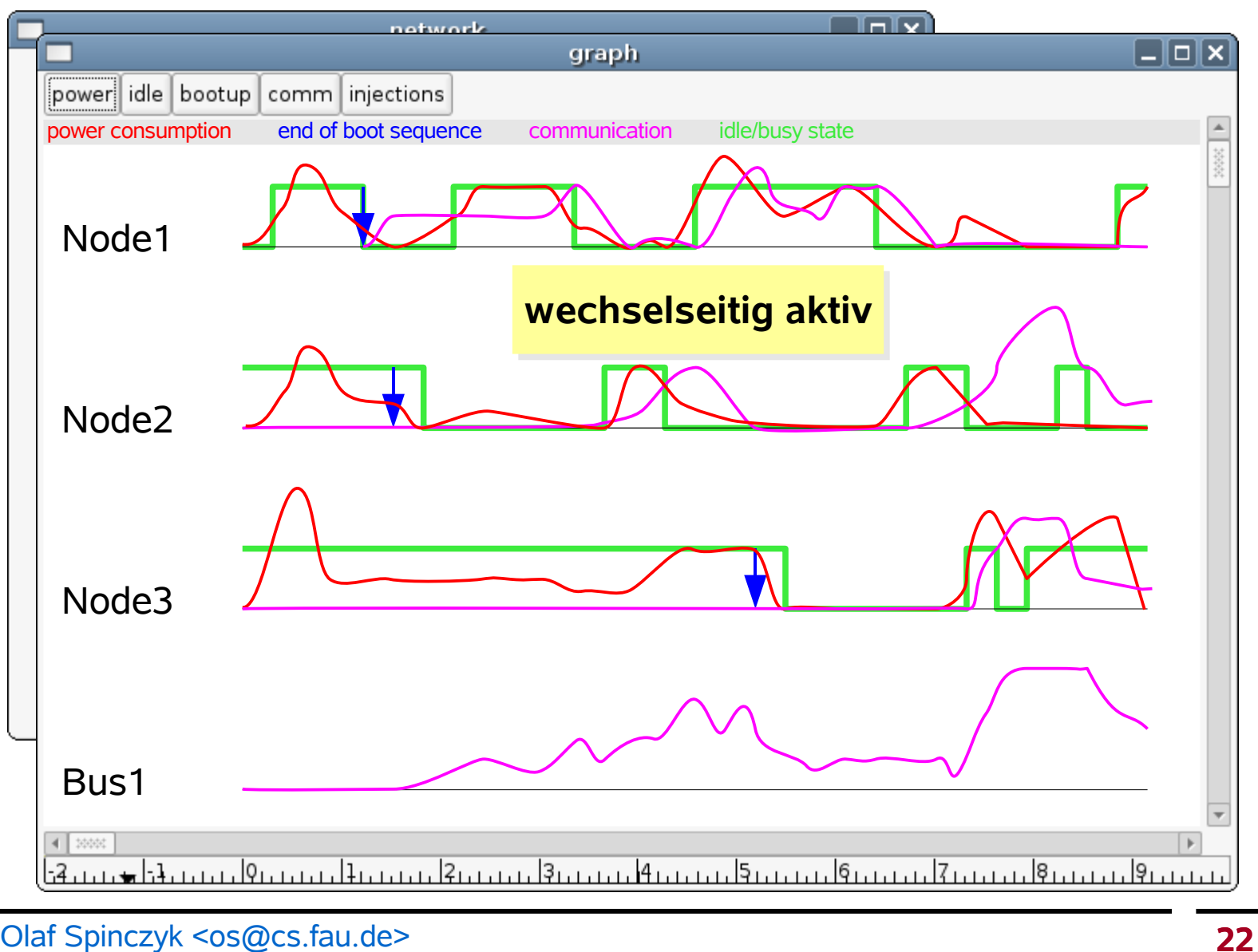

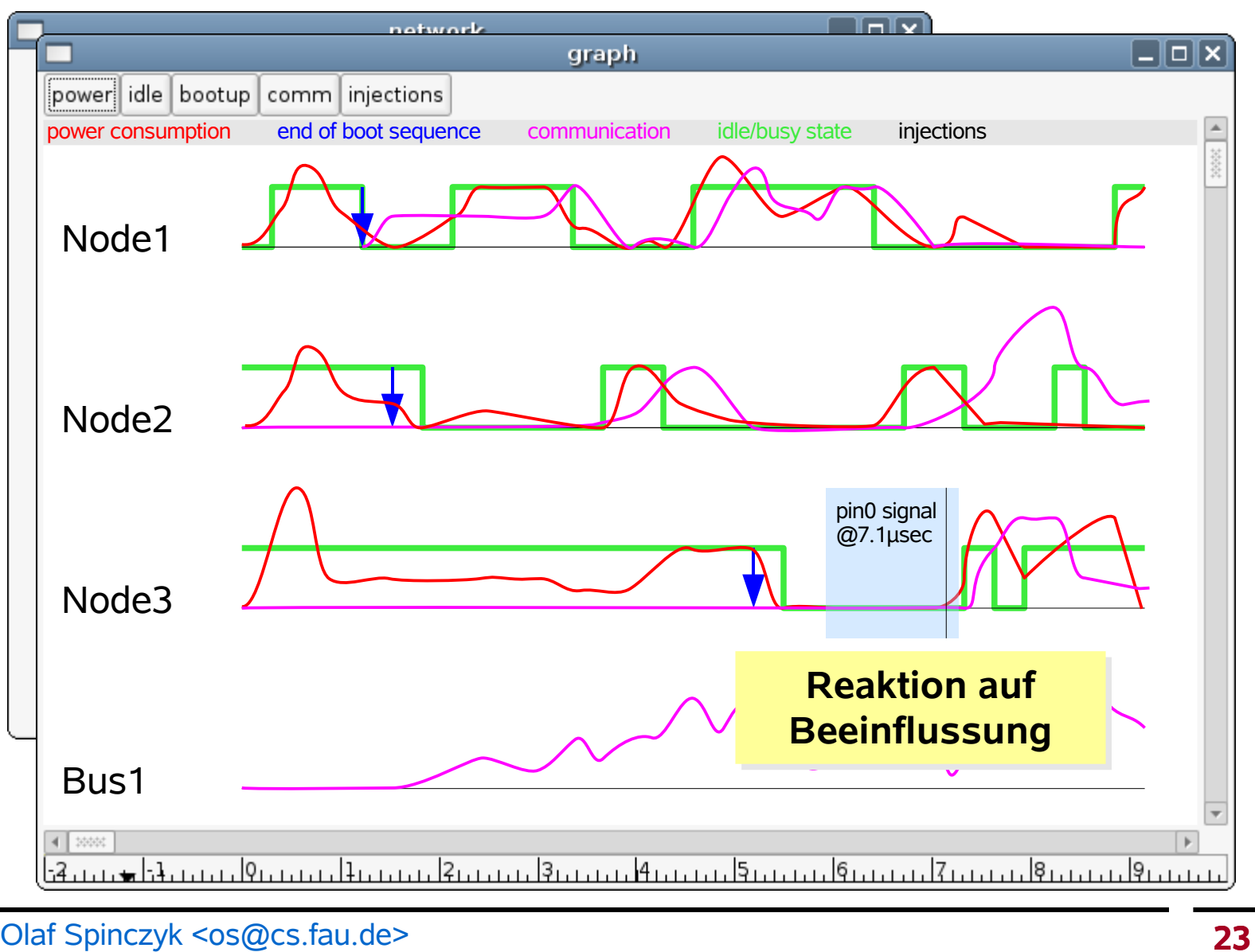

#### Vorstellung der PG AutoLab, Universität Dortmund, 25.5.2007

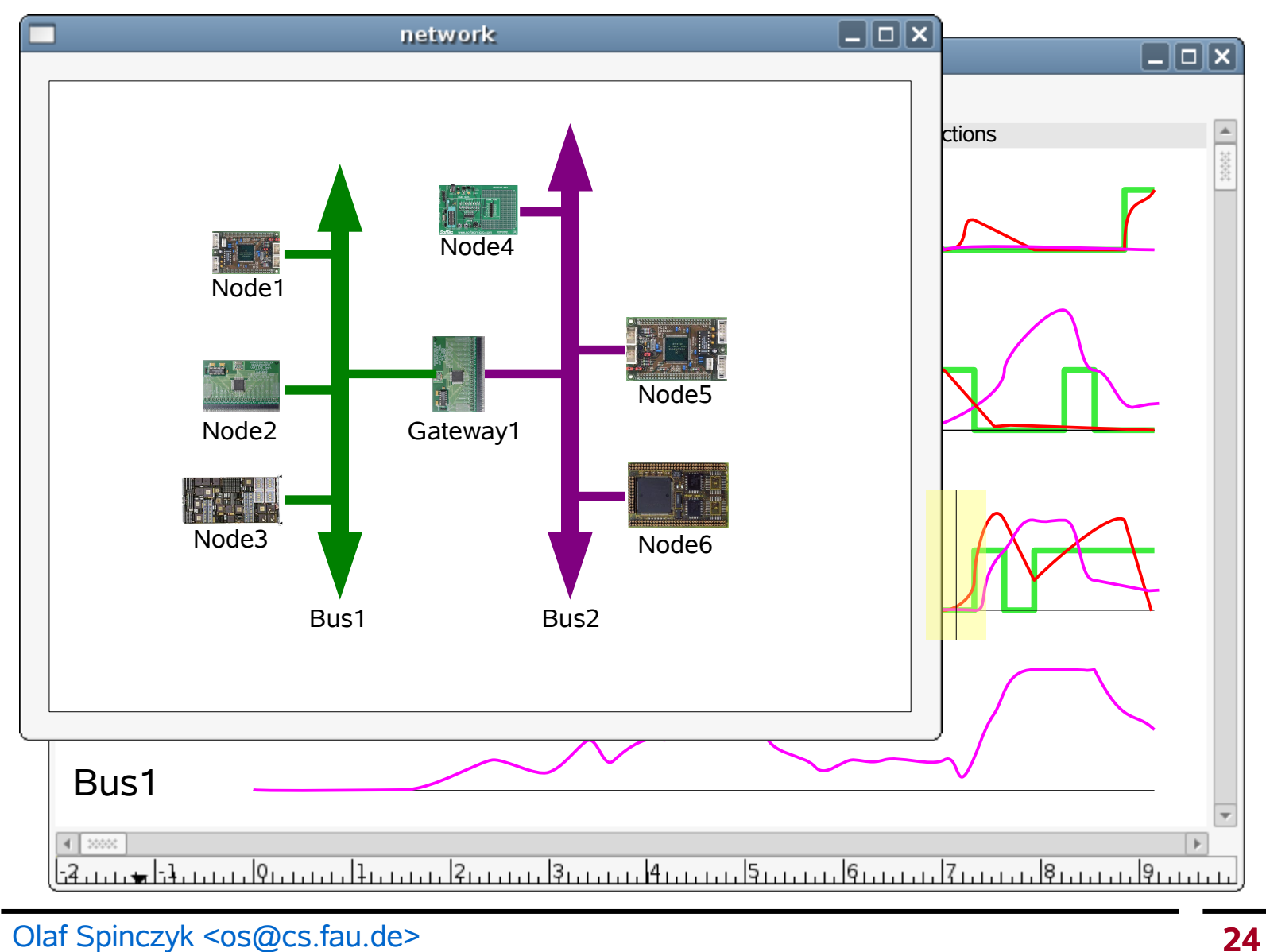

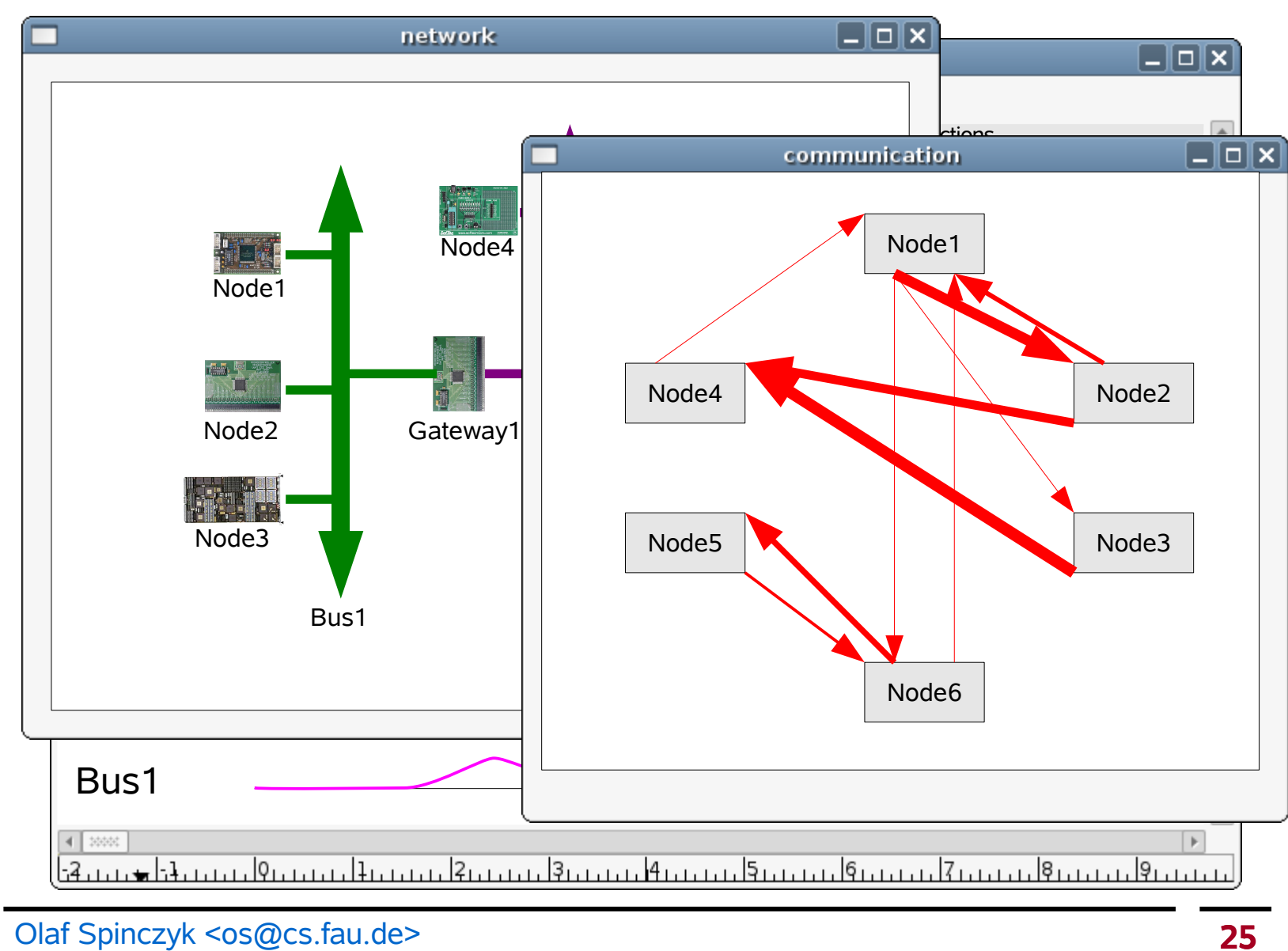

Vorstellung der PG AutoLab, Universität Dortmund, 25.5.2007

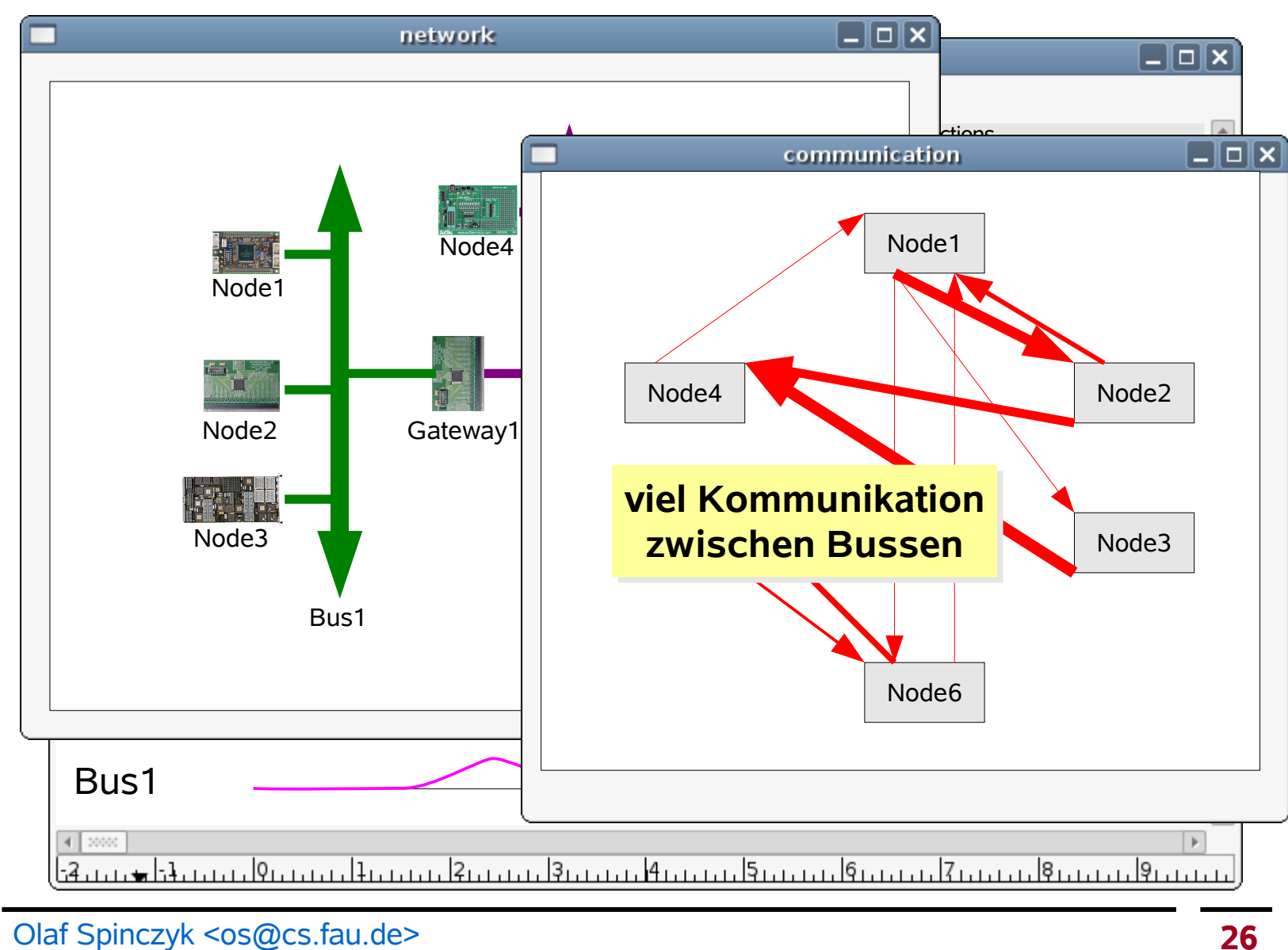

Vorstellung der PG AutoLab, Universität Dortmund, 25.5.2007

#### **Vision**

#### **Steuerungs- und Messumgebung**

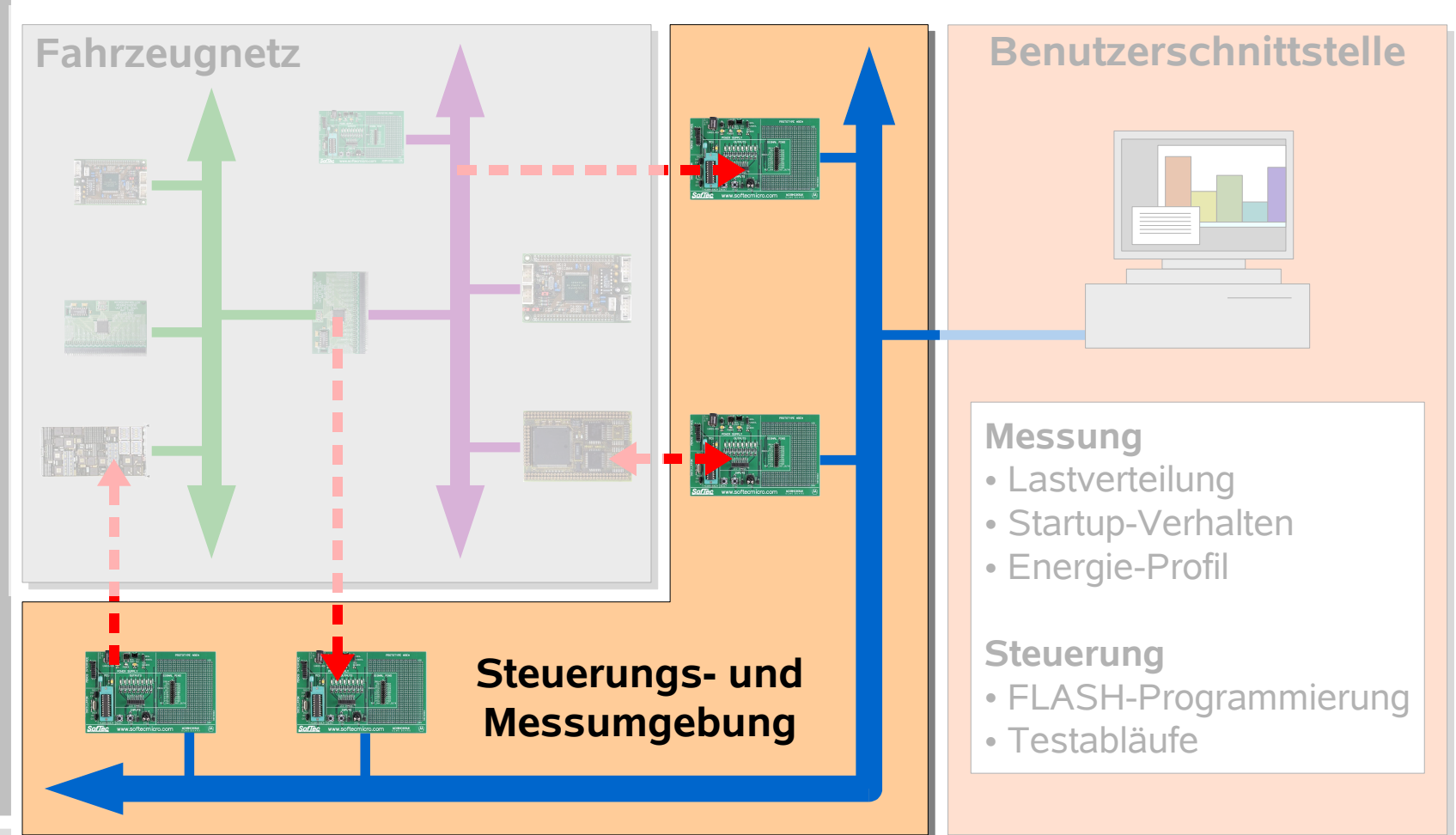

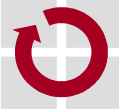

## **Steuerungs- und Messumgebung**

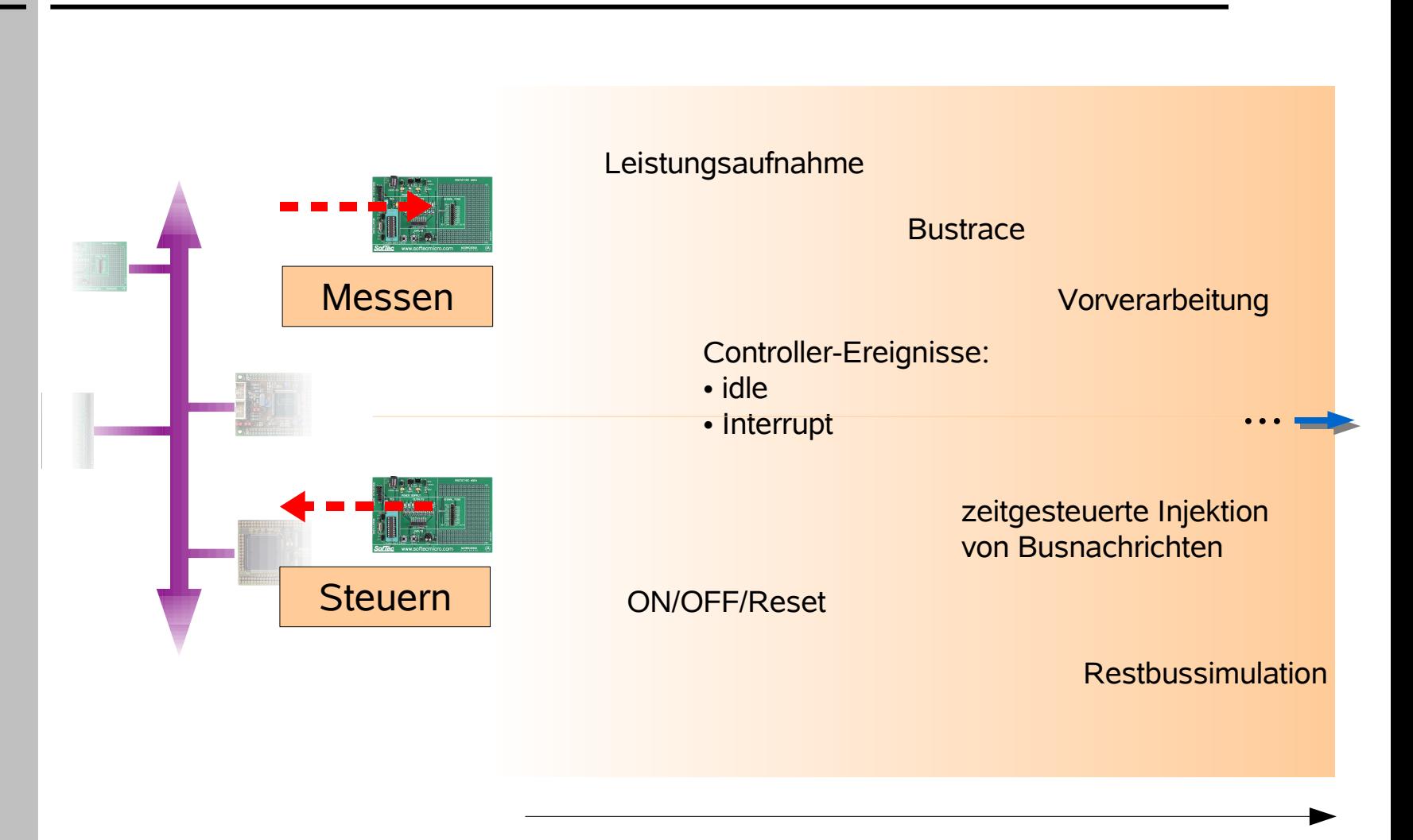

Aufwand, Wissen um Semantik

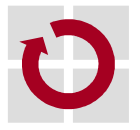

## **Steuerungs- und Messumgebung**

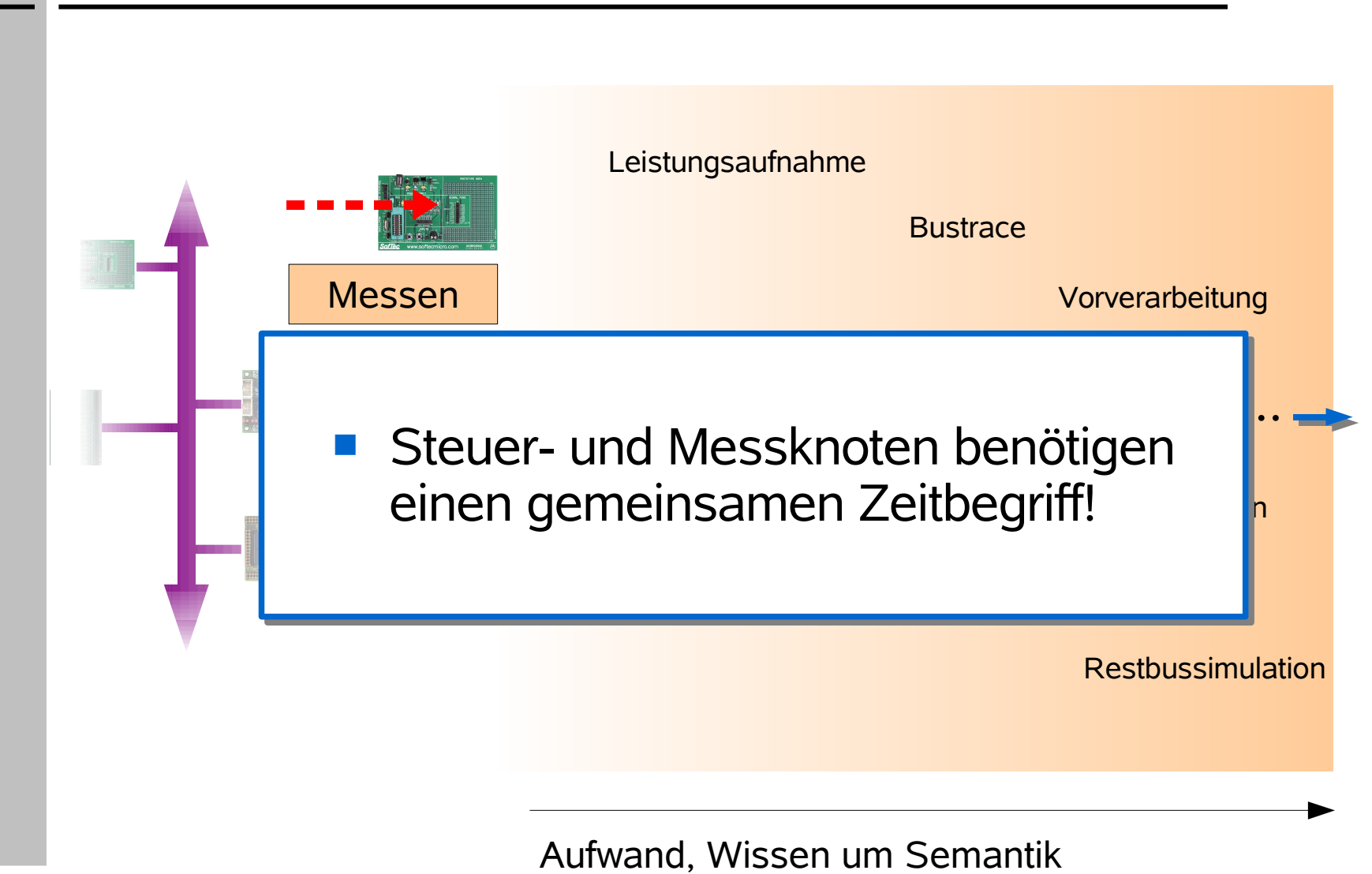

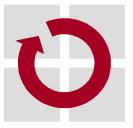

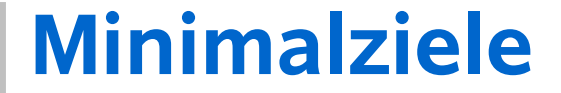

# **Keine Panik!**

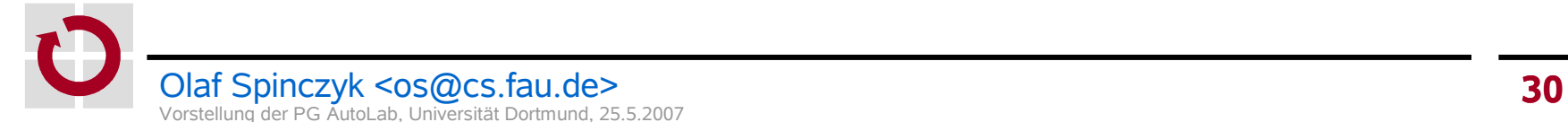

- bis hier: Vision
	- was aus unserem Projekt werden *könnte*
	- **Sprengt vielleicht den Rahmen**
- jetzt: Minimalziele:
	- müssen definiert werden (Scheinvergabe)
	- **sind realistisch**
	- höchstwahrscheinlich kommen wir zu mehr...

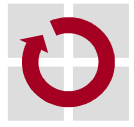

#### **Fahrzeugnetz: Hardware und Software**

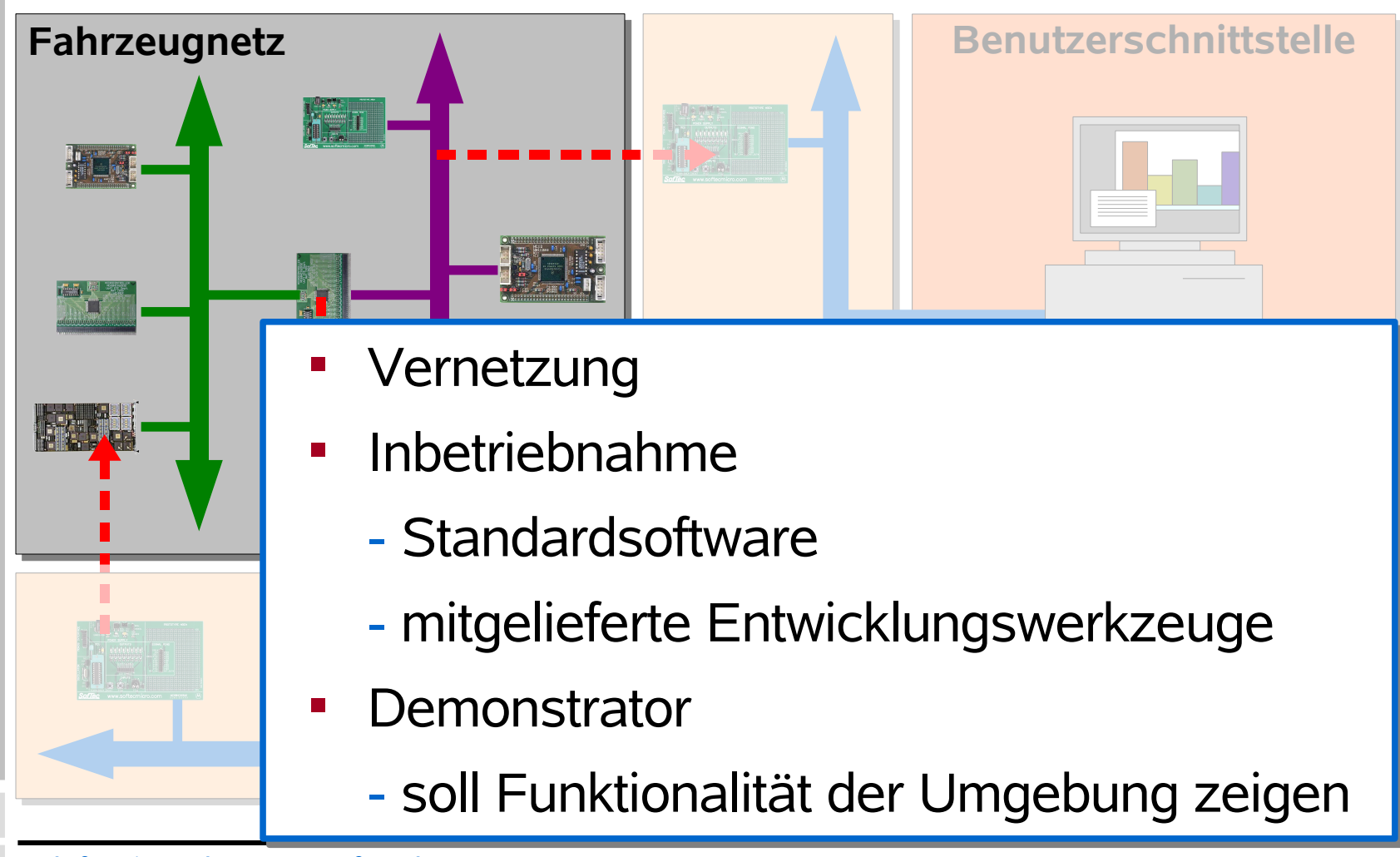

#### **Steuerungs- und Messumgebung: Hardware**

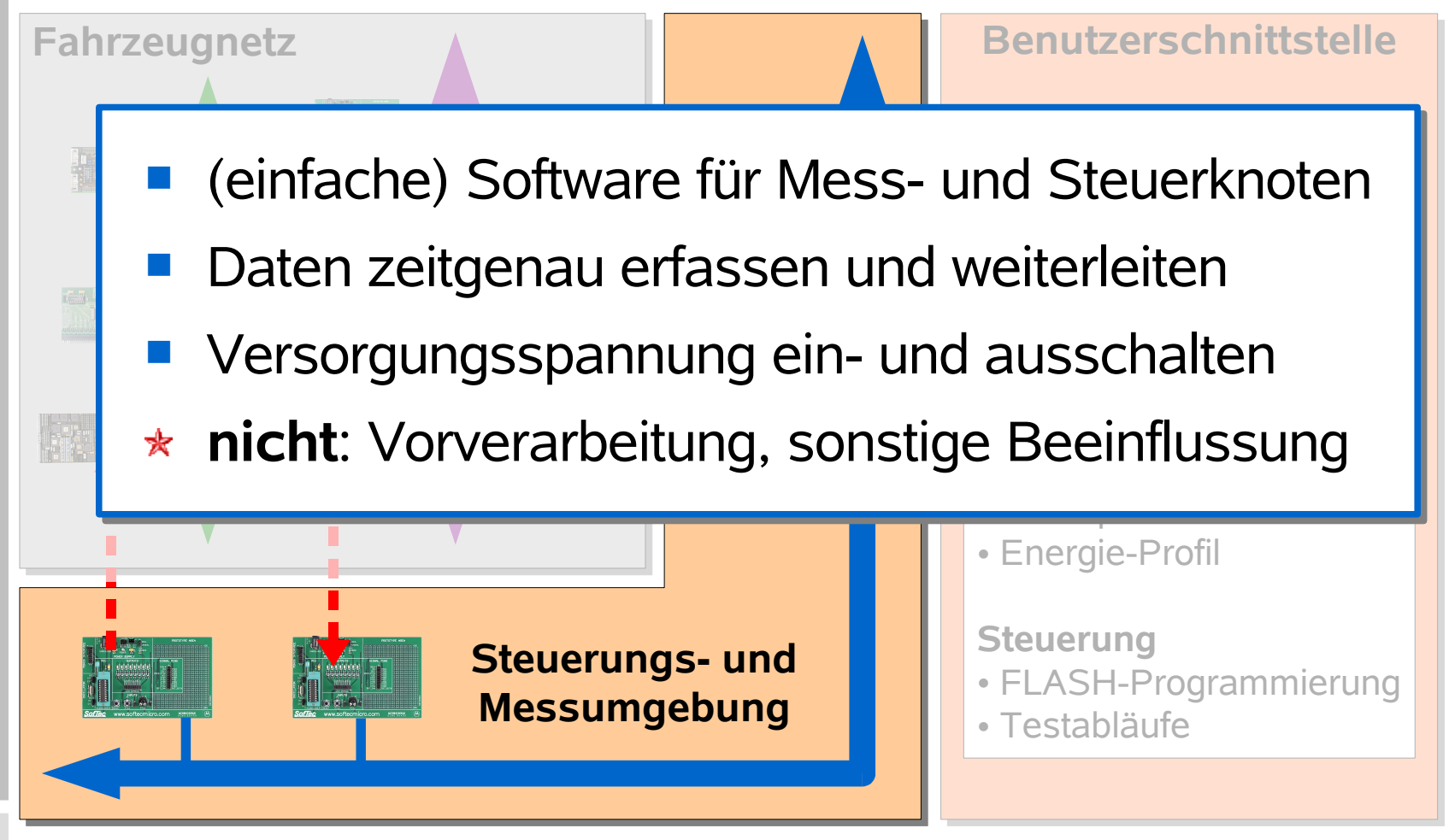

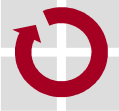

#### **Steuerungs- und Messumgebung: Software**

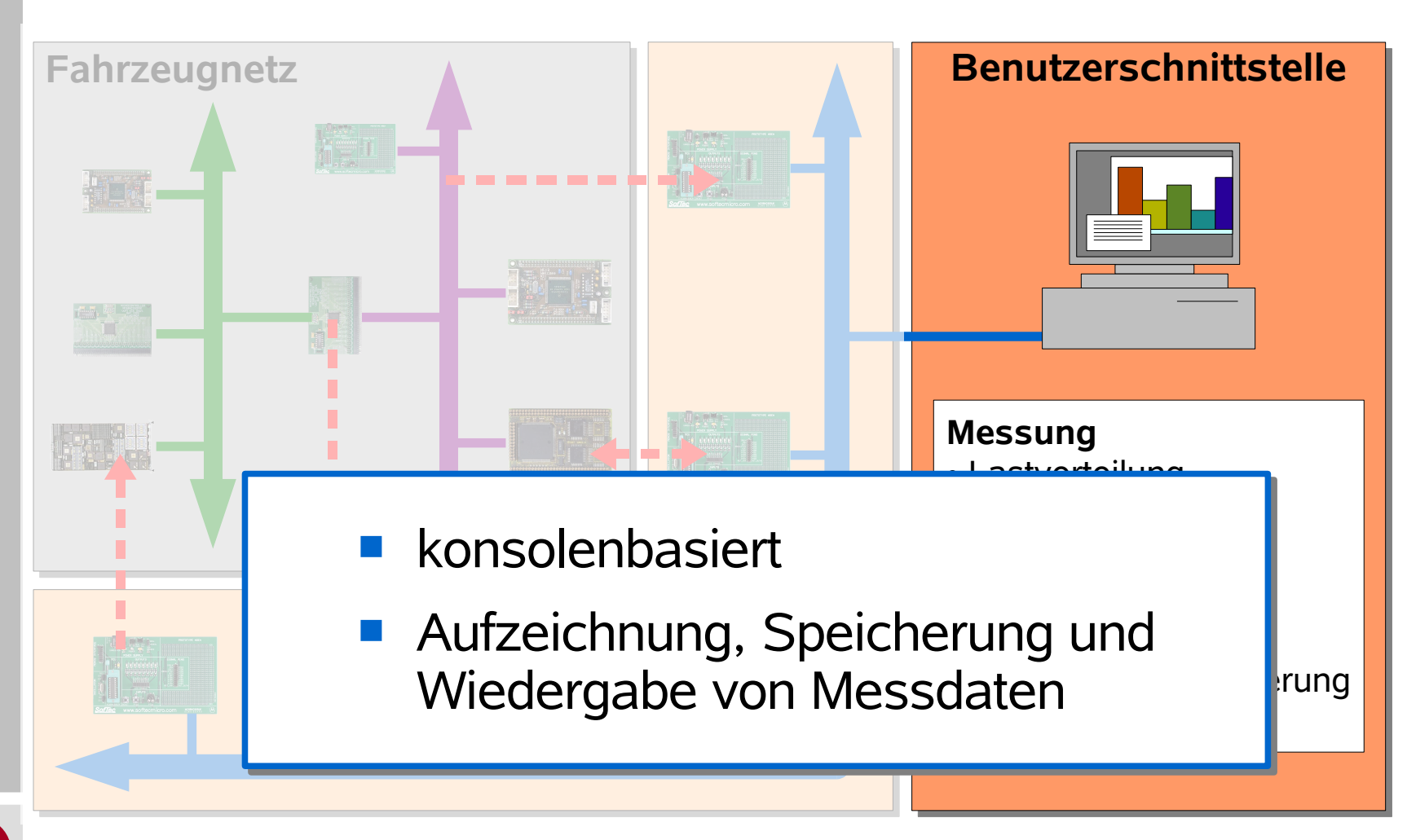

### **Optionale Ziele**

Wenn uns langweilig werden sollte...

- **automatisierte Analyse und Testabläufe** 
	- GUI, Visualisierung
- **Fernsteuerung über Internet** 
	- reaktive Simulation
- Anbindung an eine Open-Source-Fahrsimulation

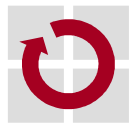

### **Agenda**

#### **Einführung**

**Vision und Minimalziele** 

#### **Durchführung**

- **Seminarthemen**
- **Nächste Schritte**

#### **Fragen**

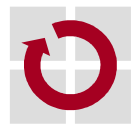

### **Aufgabenkomplexe**

#### **→ natürliche Grobeinteilung in Arbeitspakete**

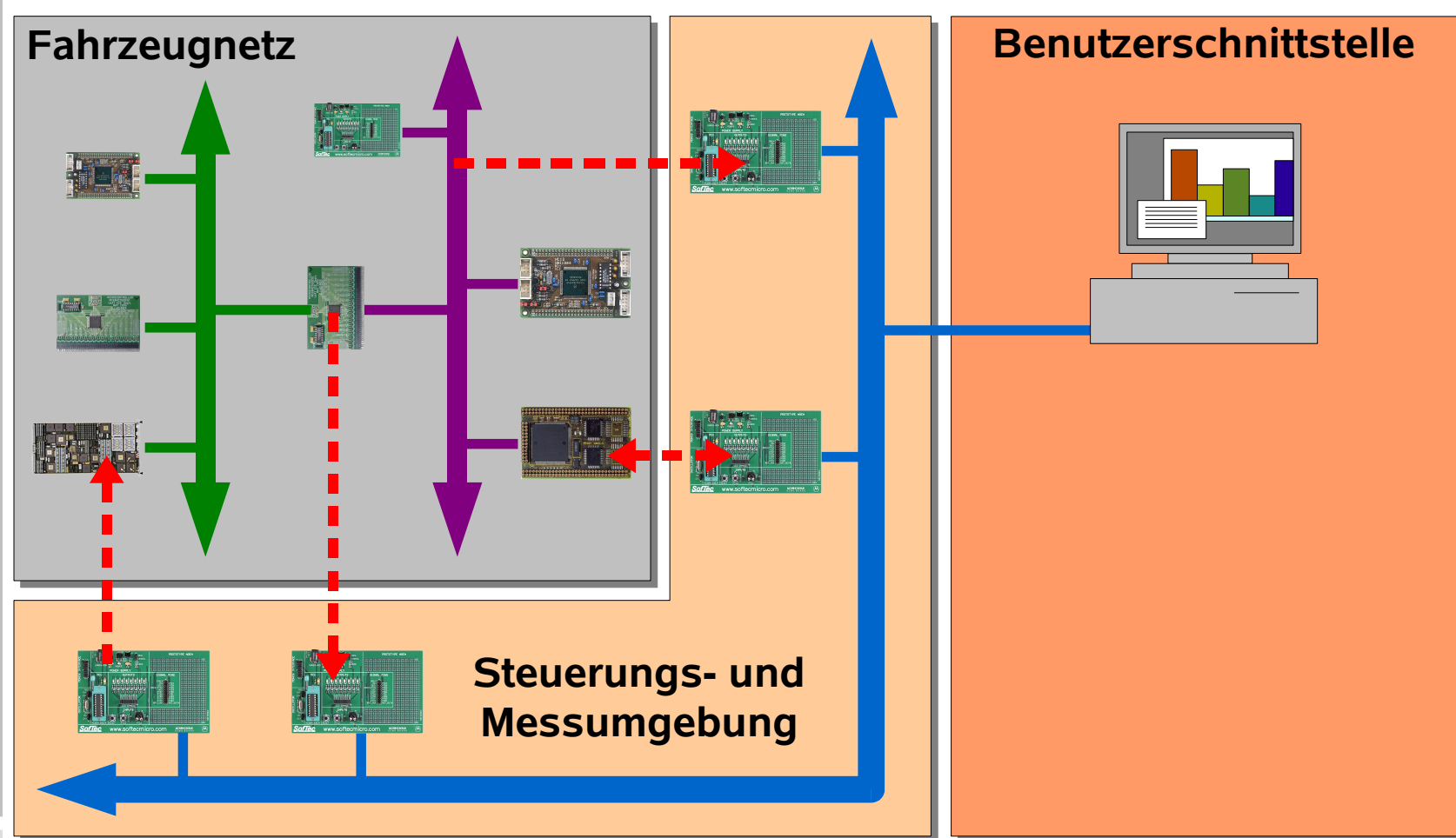

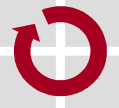

## **Zeitplanung**

#### **Wintersemester**

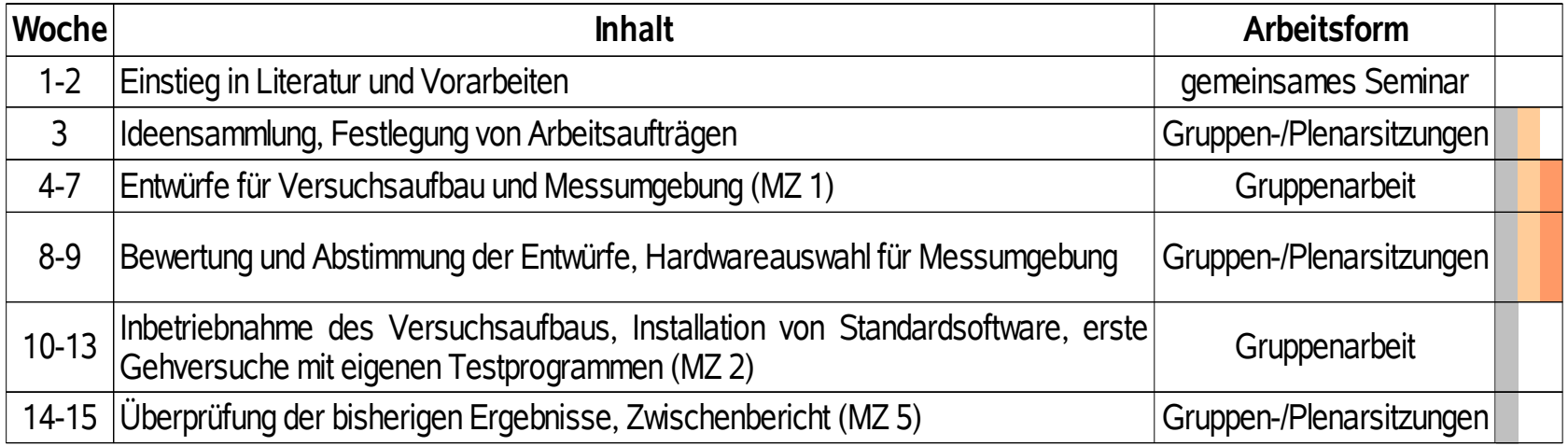

#### **Sommersemester**

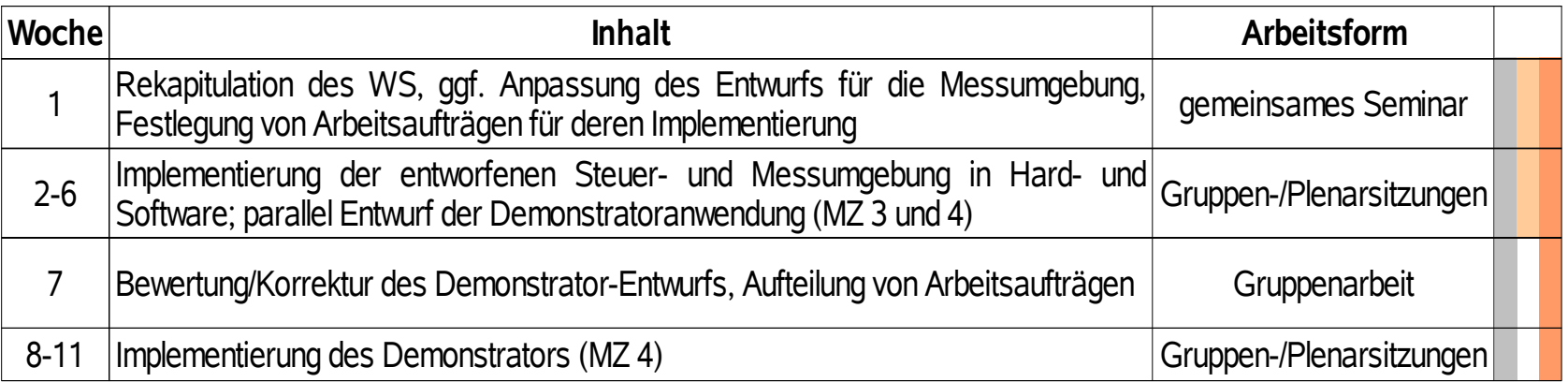

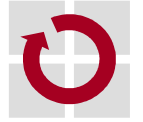

### **Zeitplanung WS 2007/2008**

- **Seminar**
- Entwürfe
- erste Inbetriebnahme der Fahrzeugelektronik

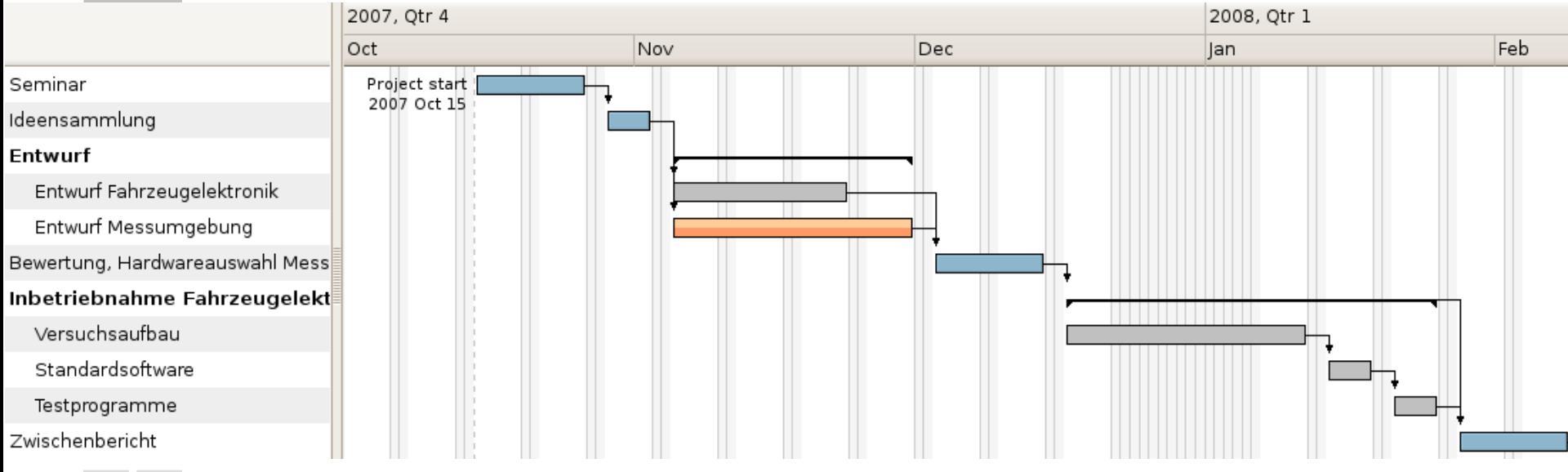

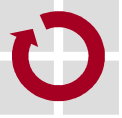

### **Zeitplanung SS 2008**

- Implementierung der Steuer- und Messumgebung **Demonstrator**
- Test

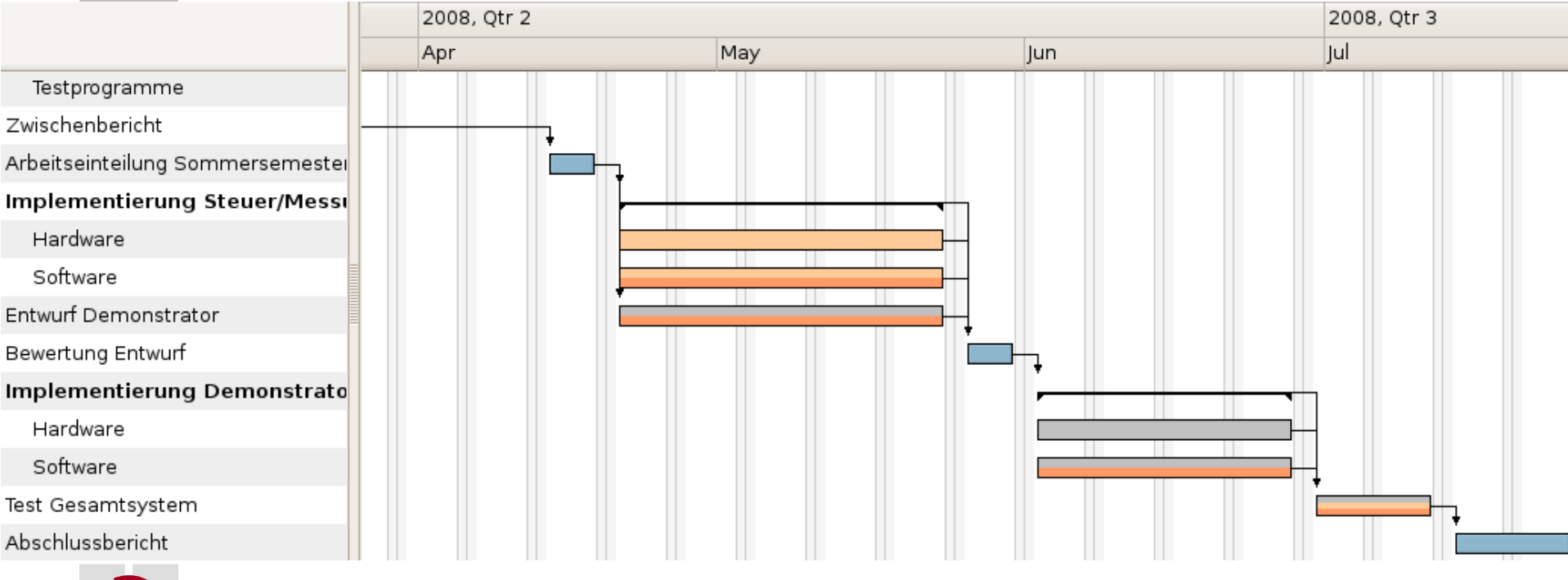

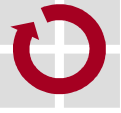

### **Dokumentation**

- **Ausarbeitung der Seminarthemen**
- Kurzprotokolle in Gruppen- und Plenarsitzungen
- Entwurfsdokumente
- **E** Zwischen- und Endbericht

... ganz schön viel Papier! ☺

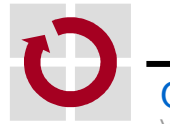

### **Dokumentation**

- **Ausarbeitung der Seminarthemen**
- Kurzprotokolle in Gruppen- und Plenarsitzungen
- Entwurfsdokumente
- **E** Zwischen- und Endbericht

... ganz schön viel Papier!  $\odot$ 

- Reduzierung auf das Nötigste
- kontinuierlich wachsende Berichte

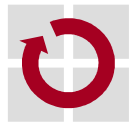

### **Infrastruktur**

- eigener Laborraum der Arbeitsgruppe mit PCs (OH16)
- Hard- und Software
	- Microcontroller-Boards
	- kommerzielle Embedded-Betriebssysteme
	- $\blacksquare$ etc.
- Kooperationswerkzeuge
	- **Mailingliste**
	- Wiki
	- Versionsverwaltung (Subversion o.ä.)
	- Projektmanagement-Werkzeuge

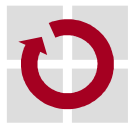

### **Agenda**

- **Einführung**
- **Vision und Minimalziele**
- **Durchführung**
- **Seminarthemen**
- **Nächste Schritte**

#### **Fragen**

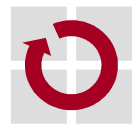

### **Seminarthemen**

- konzeptionelle Grundlagen
	- **Zeit- und ereignisgesteuerte Echtzeitsysteme**
- **typische Hardware** 
	- Steuergeräteplattformen
	- **CAN** und LIN
	- Flexray
- **typische Infrastruktursoftware** 
	- OSEK/OS
	- OSEK/COM
	- AUTOSAR
- **T** typische Entwicklungsmethoden
	- **Entwicklungswerkzeuge**
	- **Test und Diagnose**
	- Forschungsthemen

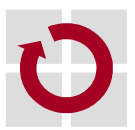

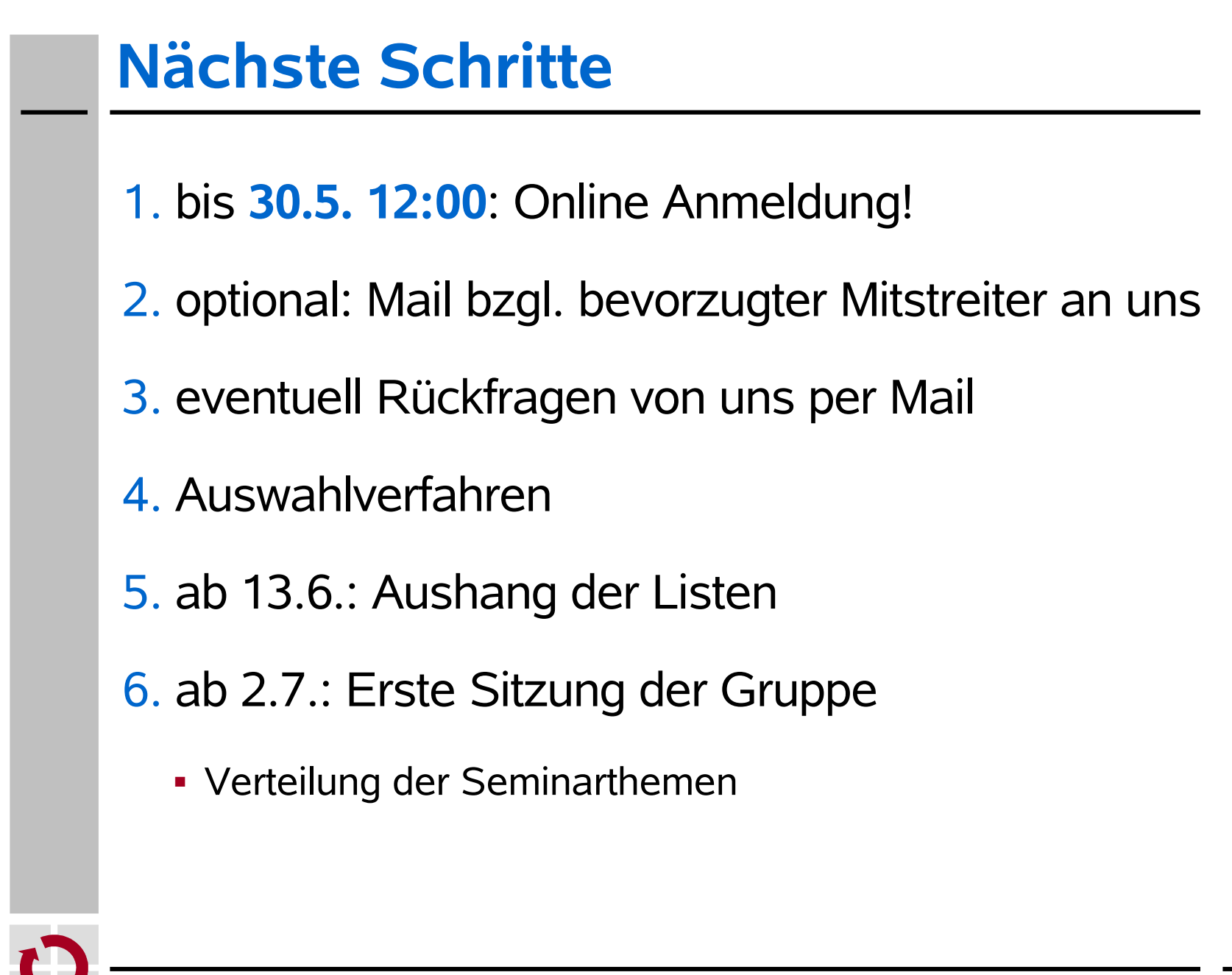

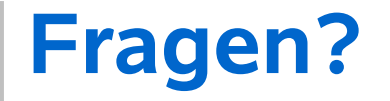

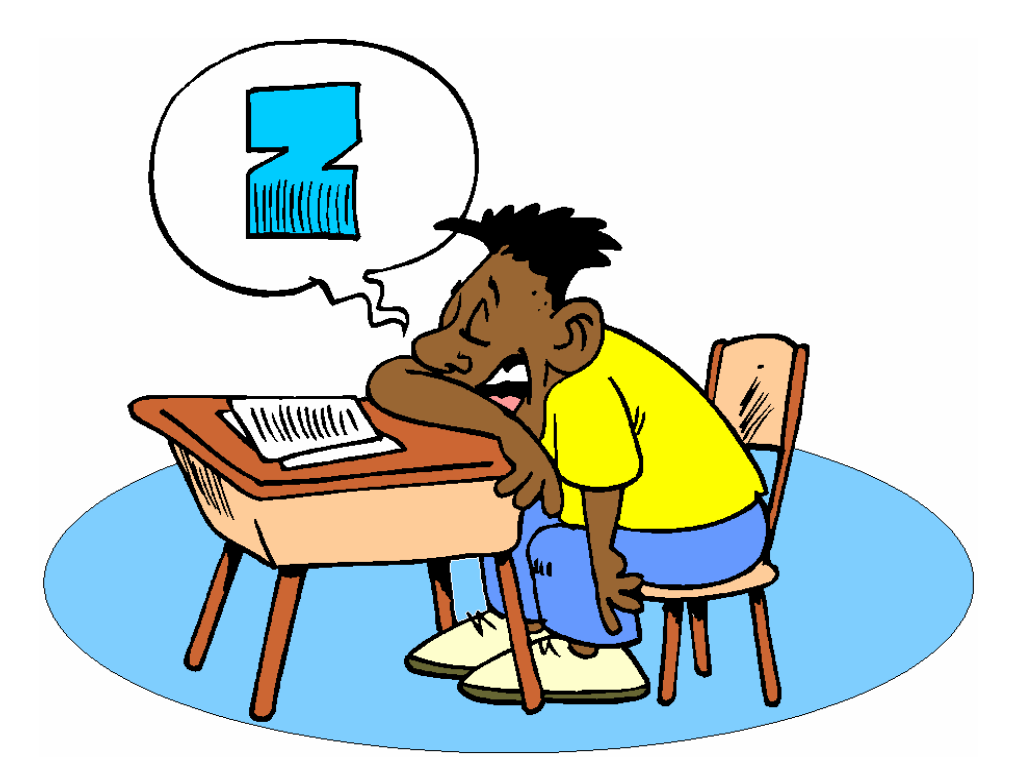

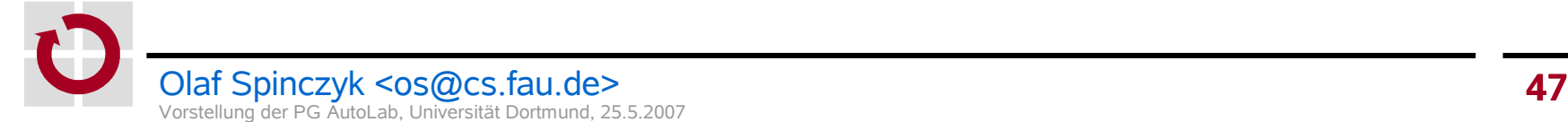